#### Welcome to the 10th Go devroom!

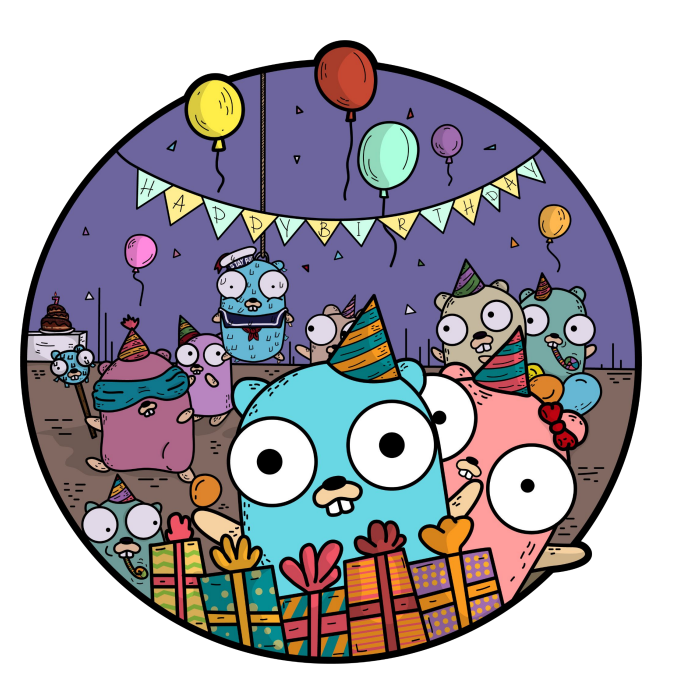

### Do not leave empty spaces in between!

#### Welcome to the 10th Go devroom!

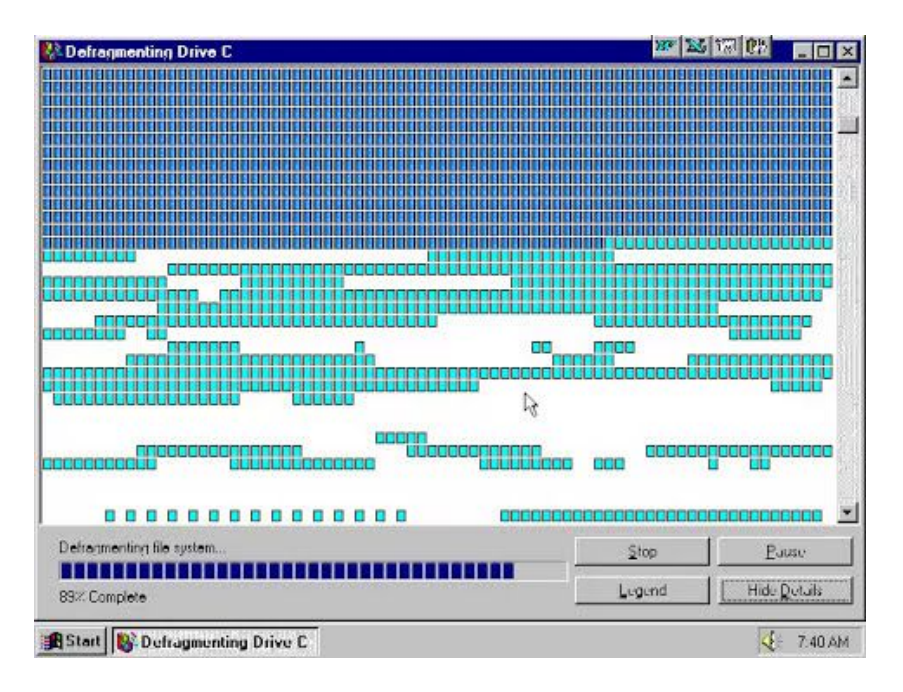

### Please defragment to this side  $\rightarrow$

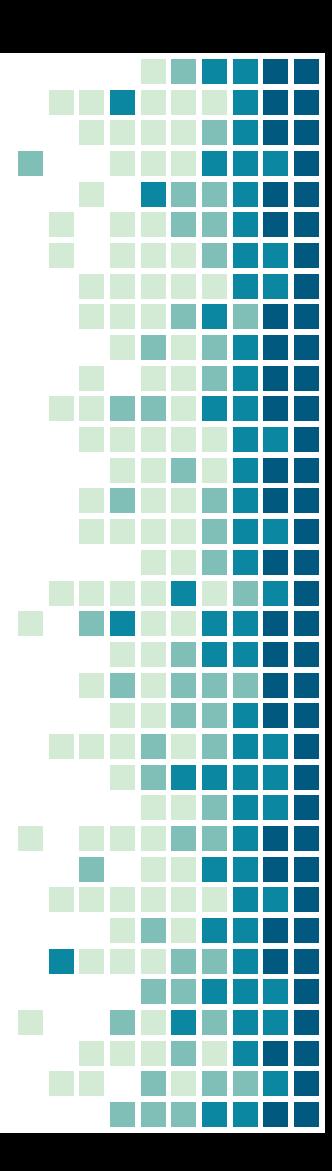

THE STATE OF GO What's new since Go 1.20

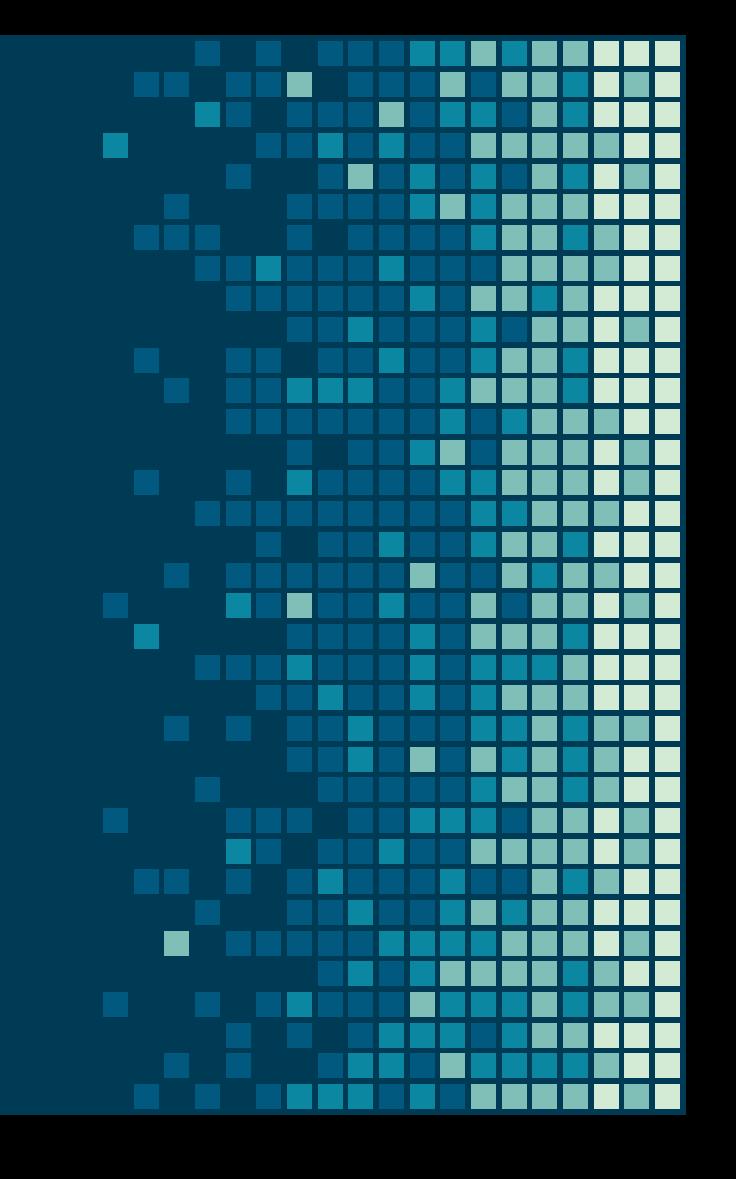

#### **Who am I**

#### **Maartje Eyskens**

Sr. Software Engineer

Lives on: all European trains Works on: SIG-Service Mesh

@maartje@blahaj.social

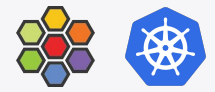

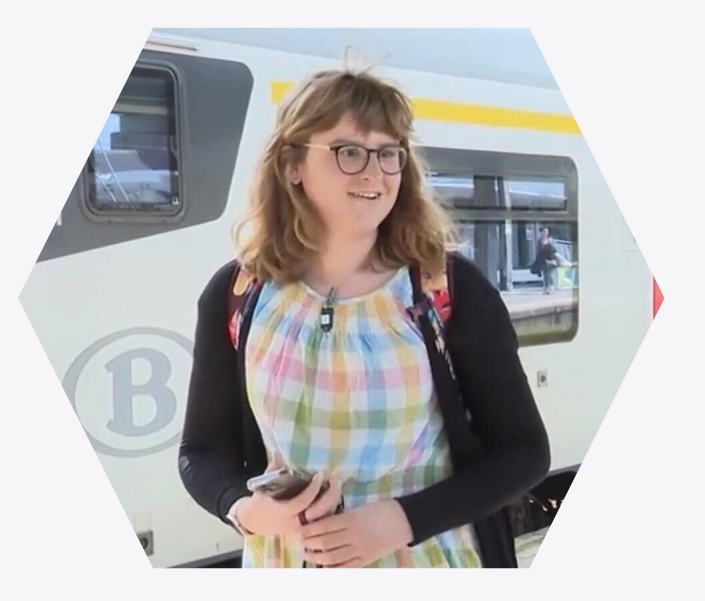

# Agenda

- Changes to:
	- the language
	- **•** the standard library
	- the tooling
- Updates on design drafts
- Community update

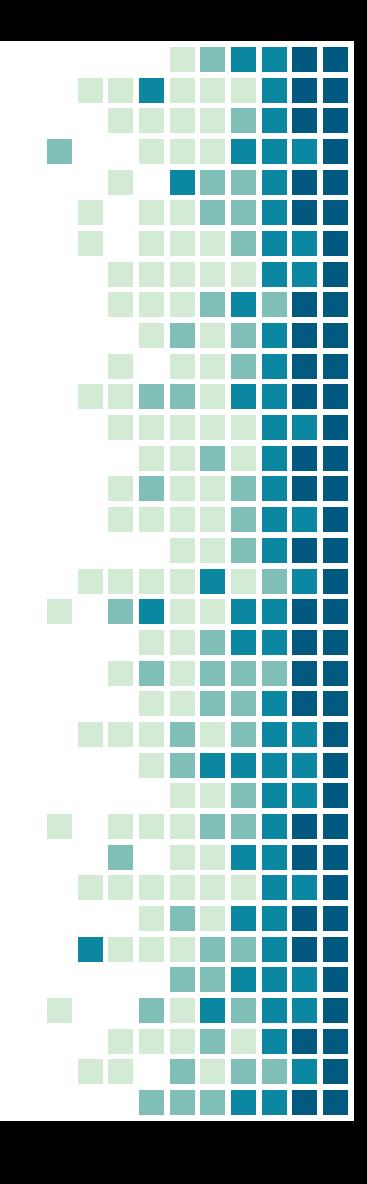

#### What's new since Go 1.20

- Go 1.21
	- Released August 8th 2023
- Go 1.22
	- To be released in February 2024

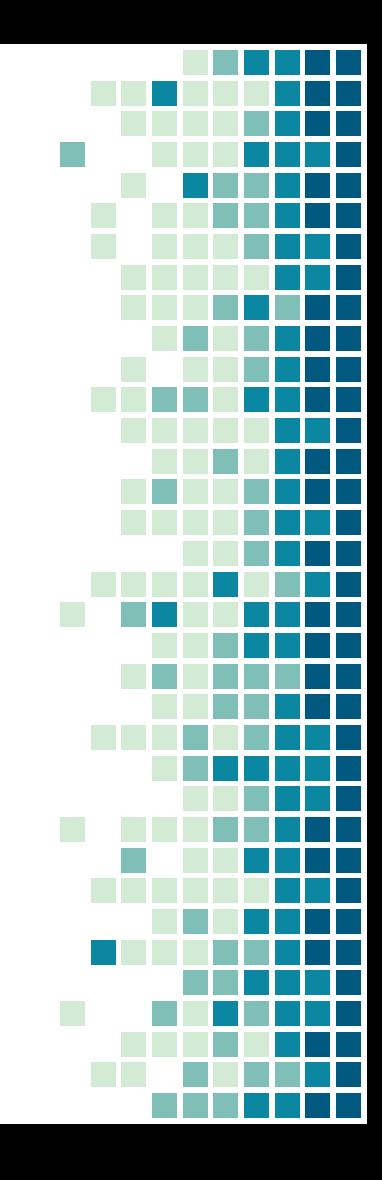

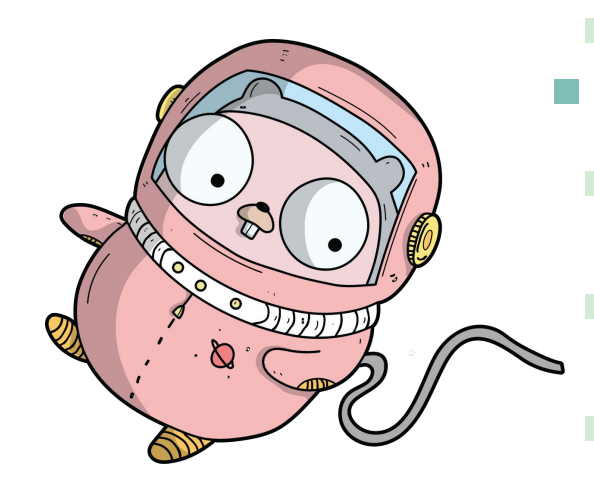

T.

r.

# CHANGES TO THE LANGUAGE

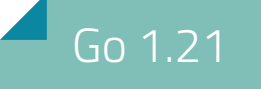

# New built in functions • min() and max() functions  $m := min(2, 10)$  //  $m = 2$  $m := max(2, 10)$  //  $m = 10$

f :=  $max(0,$  float32(x)) // type of f is float32 (generics!)

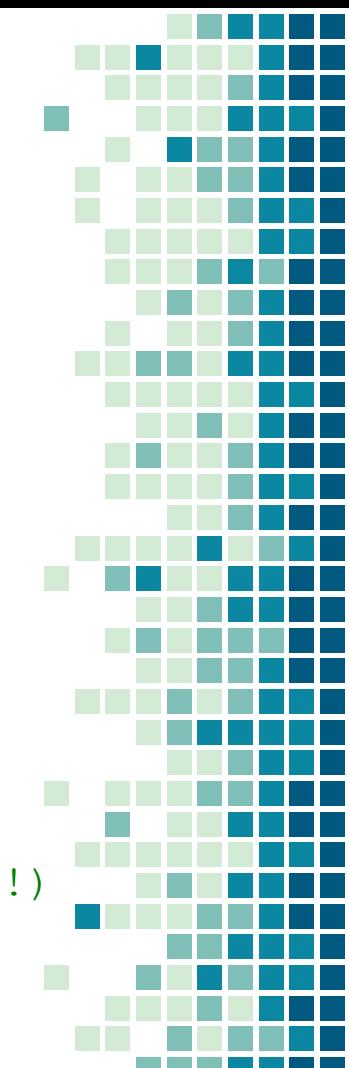

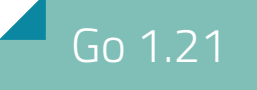

### New built in functions

#### ▪ clear() function

- for slices and maps
- sets all elements to the zero value

```
s := []int\{1, 2, 3, 4, 5\} clear(s)
```
 $len(s)$  // 5 cap(s) // 5

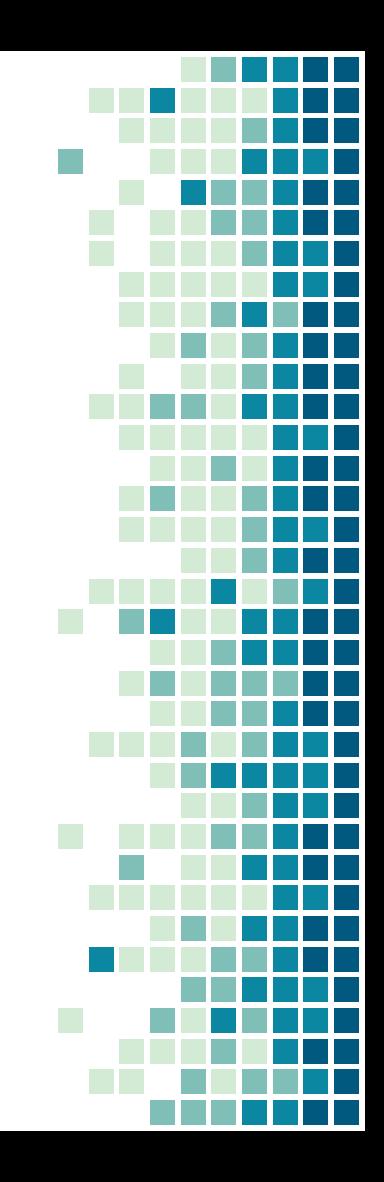

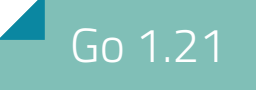

### New built in functions

#### ▪ clear() function

- for slices and maps
- sets all elements to the zero value

```
s := []int\{1, 2, 3, 4, 5\} clear(s)
for \prime v := range s {
    println(v) // 0
 }
```
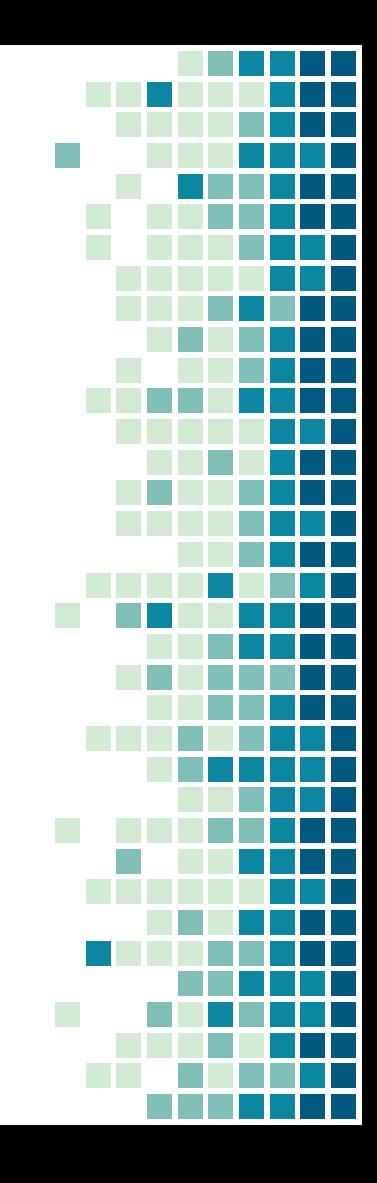

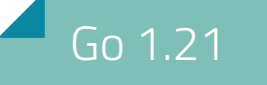

### Better imports

- Fixes non well defined behaviour for non explicit imports **O** breaking
- The new algorithm is:
	- sort by import path
	- repeat until all:
		- find the first package which all imports are already initialized of
		- initialize that package

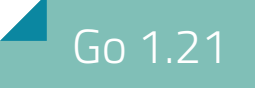

## Nil defer panic

#### funcions  $\mathcal{L}_{\mathcal{A}}$

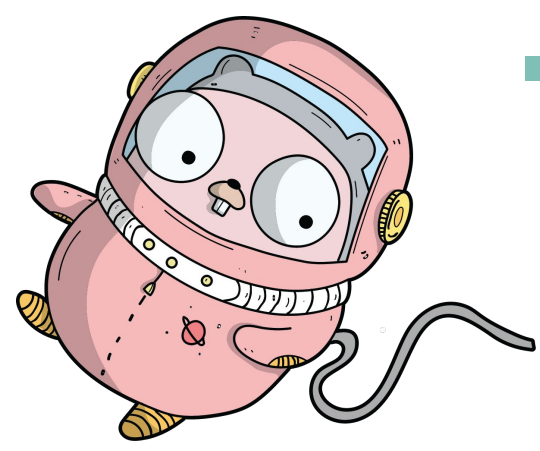

# 1 REVOLUTIONARY CHANGE TO THE LANGUAGE

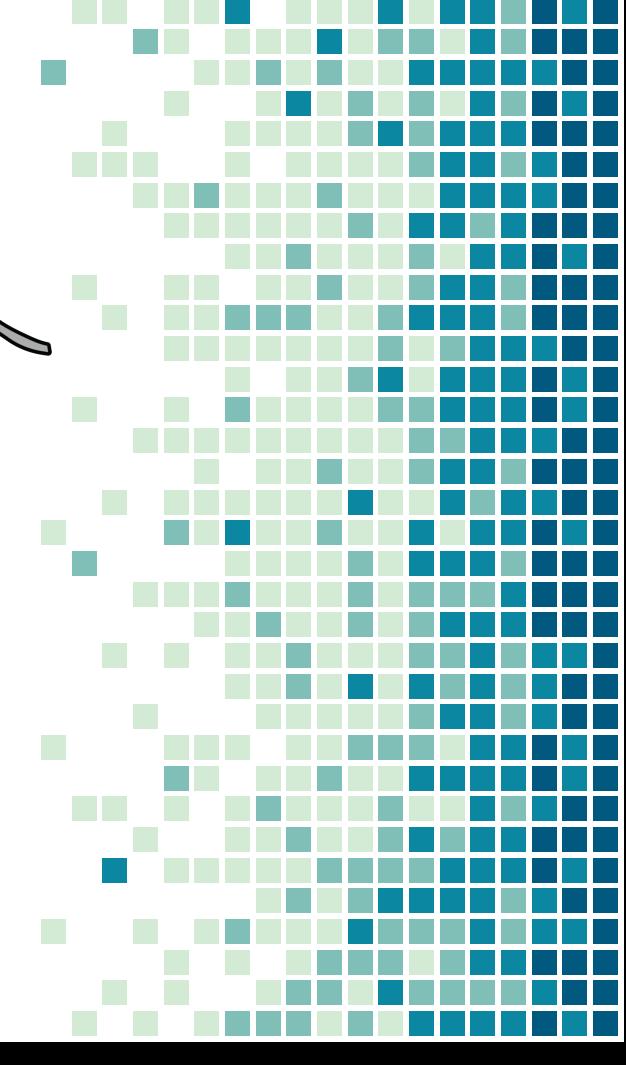

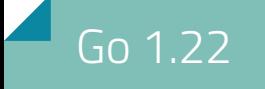

#### for  $i := 0; i < 10; i++$ fmt. Println(i)  $\}$

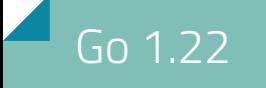

## for i := 0; i < 10; i++ { fmt. Println(i)

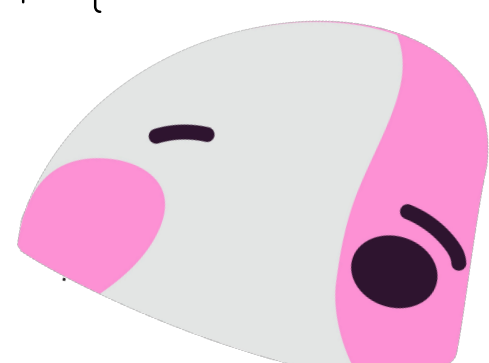

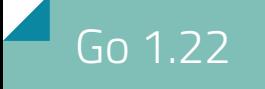

### for  $i := range 10$  { fmt.Println(i)

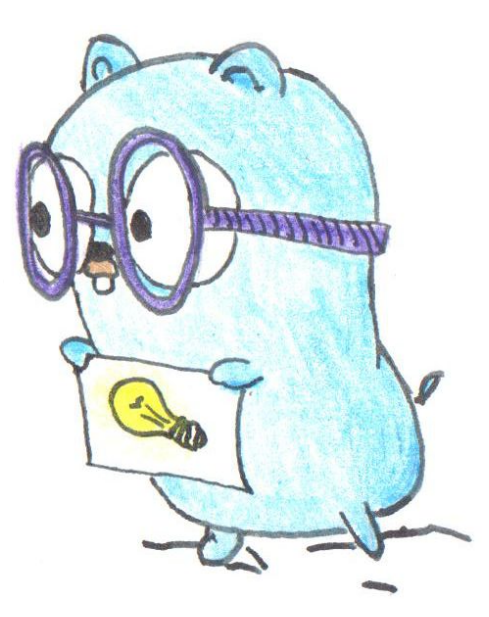

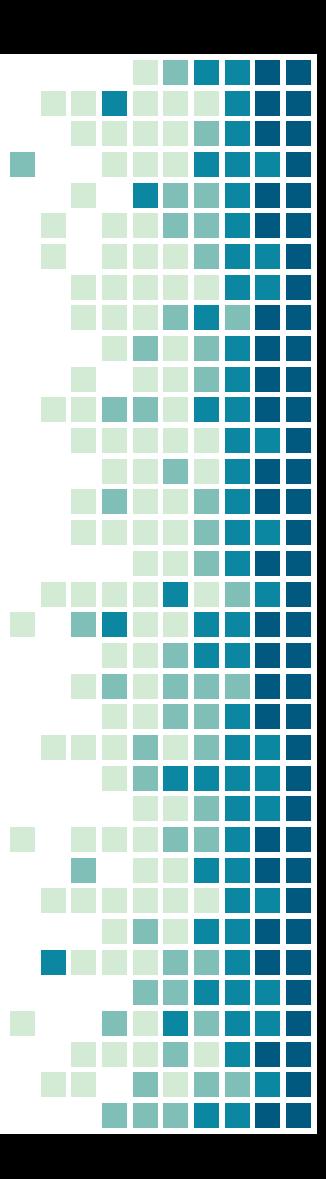

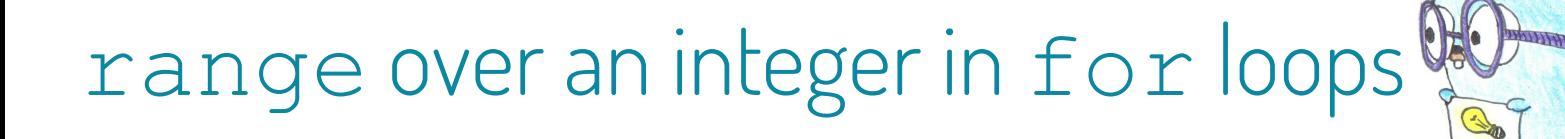

- Just like in other languages like Python ▪ Part of the *Rangefunc* 
	- *Experiment*

for  $i := range 10$  { fmt.Println(i)

}

 $\Omega$ 

### for loops

- 
- Variables get created for each loop iteration
- **Prevents value reuse bugs**

### for loops

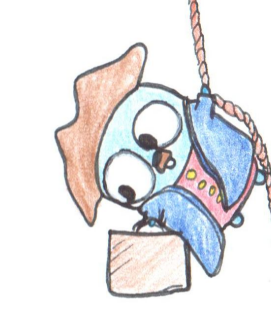

- Variables get created for each loop iteration
- **Prevents value reuse bugs**

```
var zero *int
       for i := 0; i < 100; i++if i == 0 \{zero = <math>\delta</math> i }
    }
        fmt.Println(*zero)
 1.21
```
#### Go 1.22 for loops

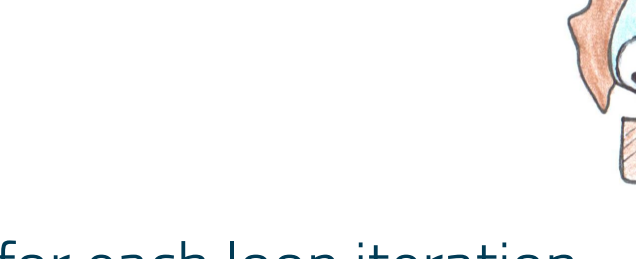

- Variables get created for each loop iteration
- **Prevents value reuse bugs**

```
var zero *int
     for i := 0; i < 100; i++)if i == 0 {
             zero = &i }
    }
      fmt.Println(*zero) // 100
 1.21
```
### for loops

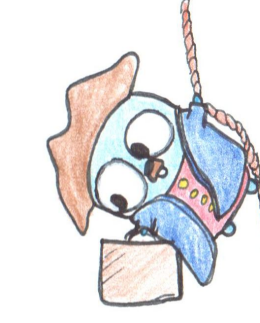

- Variables get created for each loop iteration
- **Prevents value reuse bugs**

```
 var zero *int
   for i := range 100 {
        if i == 0 {
            zero = <math>\delta</math> i }
 }
    fmt.Println(*zero)
```
### for loops

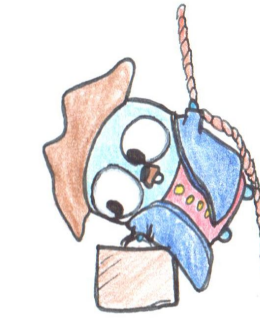

- Variables get created for each loop iteration
- **Prevents value reuse bugs**

```
 var zero *int
   for i := range 100 {
        if i == 0 {
              zero = <math>\delta i</math>\qquad \qquad \} }
    fmt.Println(*zero) // 0
```
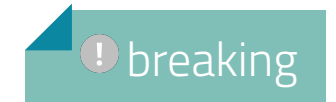

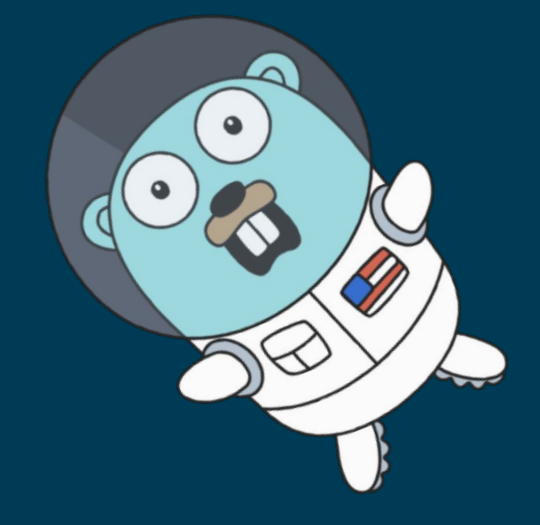

#### This page is intentionally left *void*

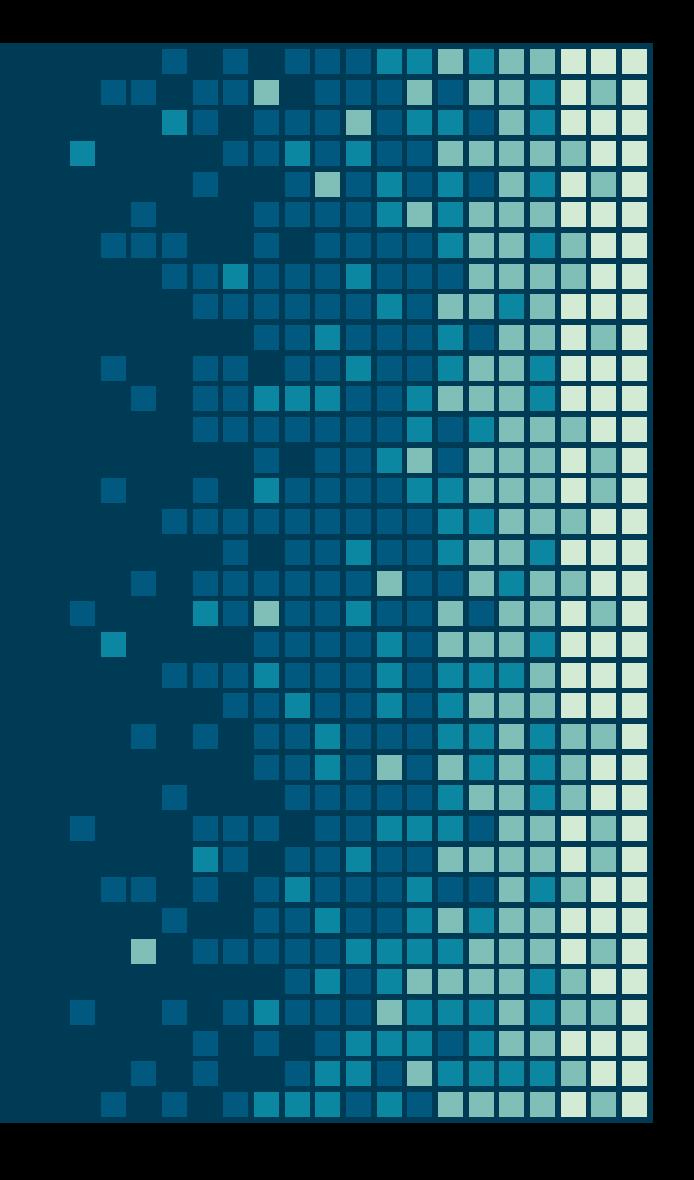

# TOOLING

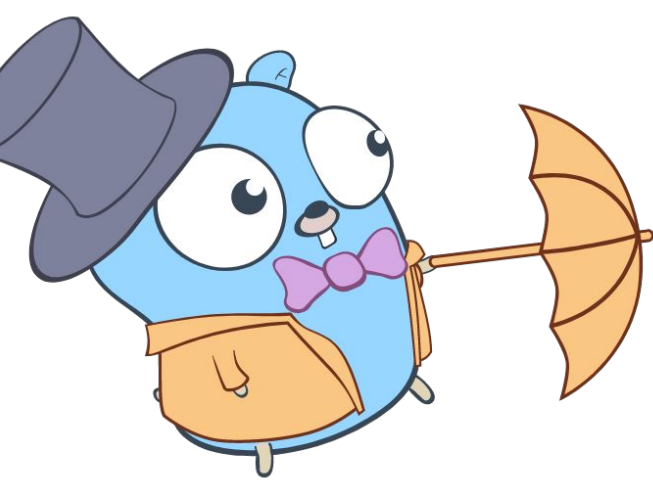

 $\mathbb{R}^3$ 

**T** 

 $\mathcal{L}_{\mathcal{A}}$ 

 $\mathcal{L}_{\mathcal{A}}$ 

 $\mathcal{L}_{\mathcal{A}}$ 

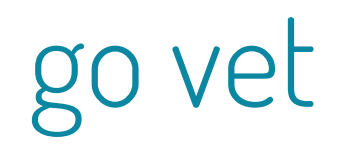

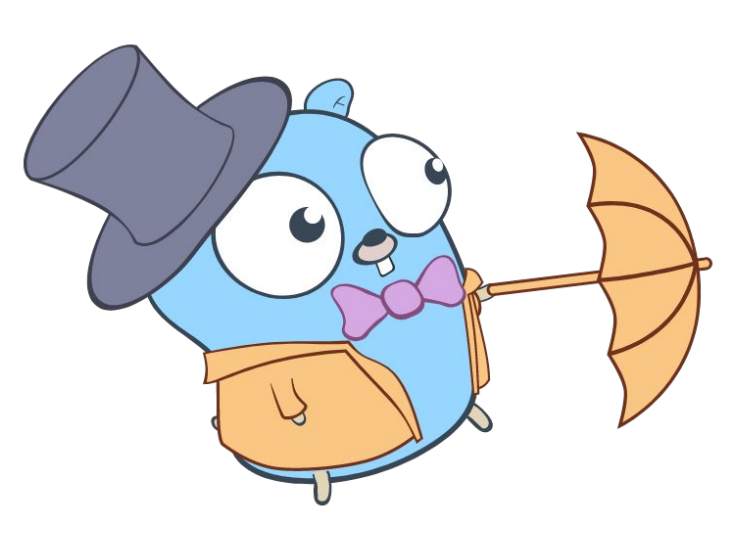

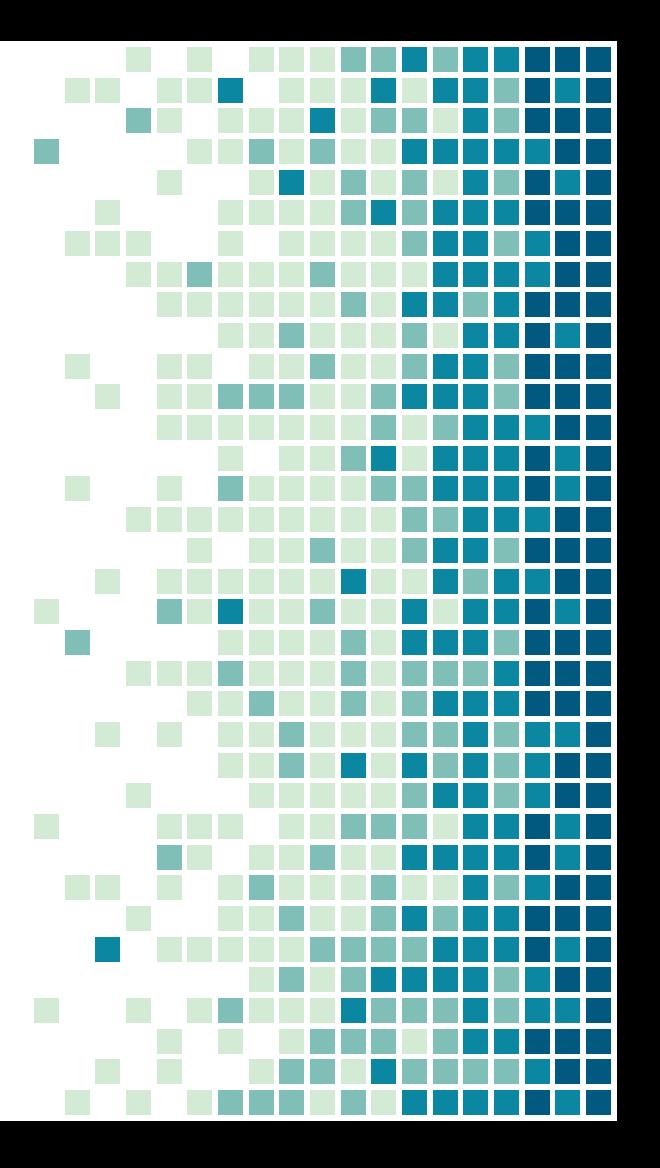

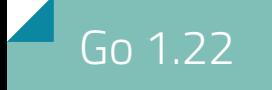

#### go vet: new warnings

**EXP** missing values after append (classic mistake!)

 $numbers := []int()$ for  $i := 0; i < 100; i++)$  numbers = append(numbers) }

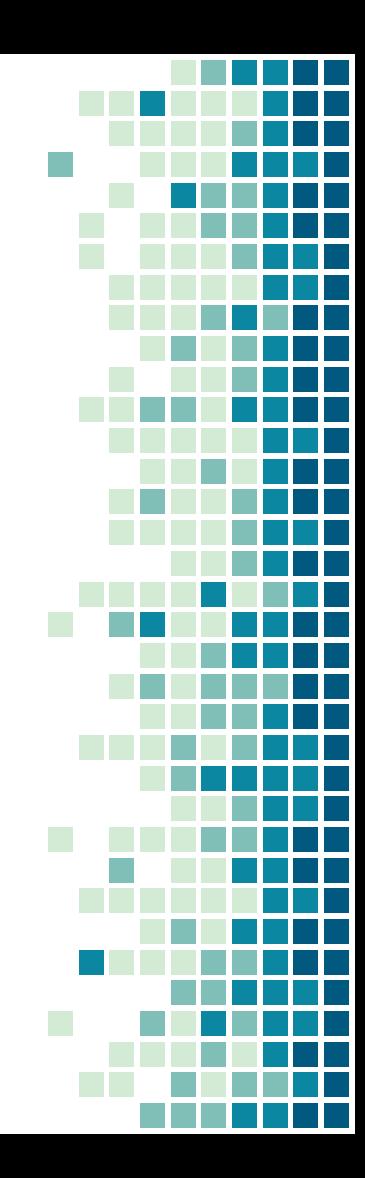

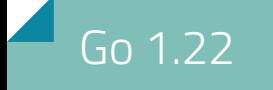

#### go vet: new warnings

#### **• Reports call to time. Since within a defer** statement

```
t := time. Now()
```
defer log.Println(time.Since(t)) // prints time of this line, not deferred time

```
defer func() {
 log.Println(time.Since(t)) // a correctly deferred call to time.Since
}()
```
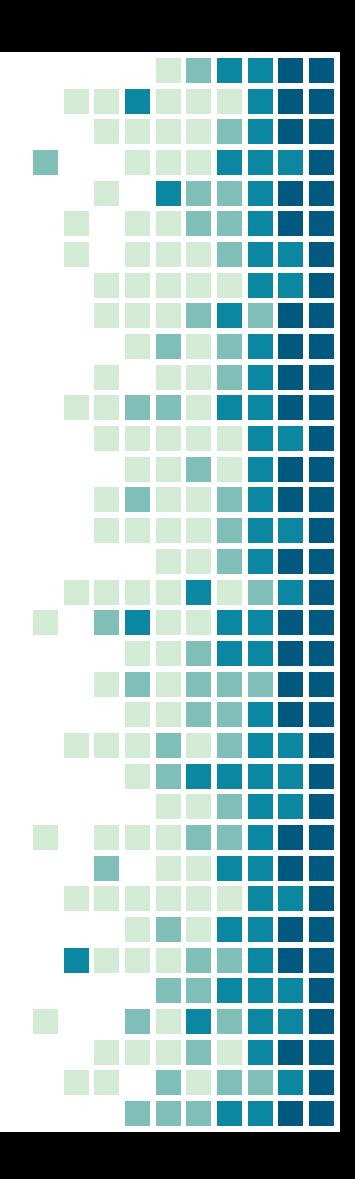

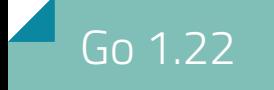

#### go vet: new warnings

#### **• Reports call to time. Since within a defer** statement

```
t := time. Now()defer log.Println(time.Since(t)) // prints time of this line, not deferred time
```

```
defer func() {
  log.Println(time.Since(t)) // a correctly deferred call to time.Since
}()
```
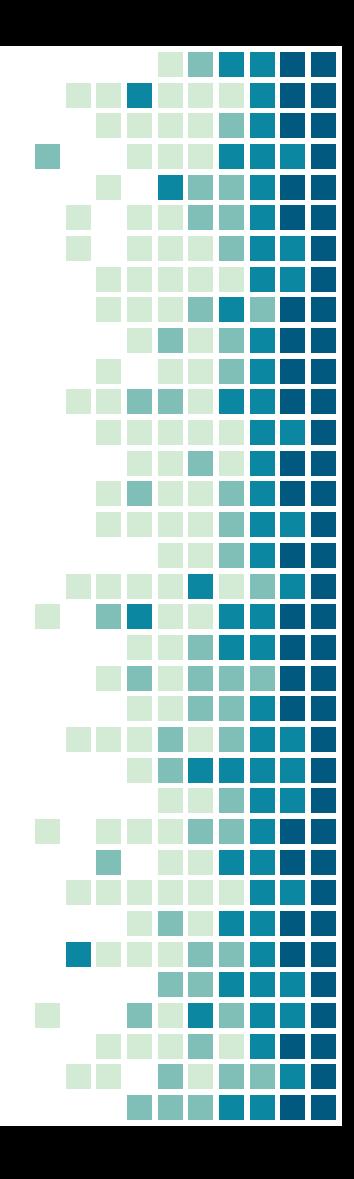

### go vet: new removed warnings

Go 1.22

■ no longer reports references to loop variables outside the loop

```
var zero *int
  for i := 0; i < 100; i++if i == 0 {
         zero = 6i }
 }
   fmt.Println(*zero)
```
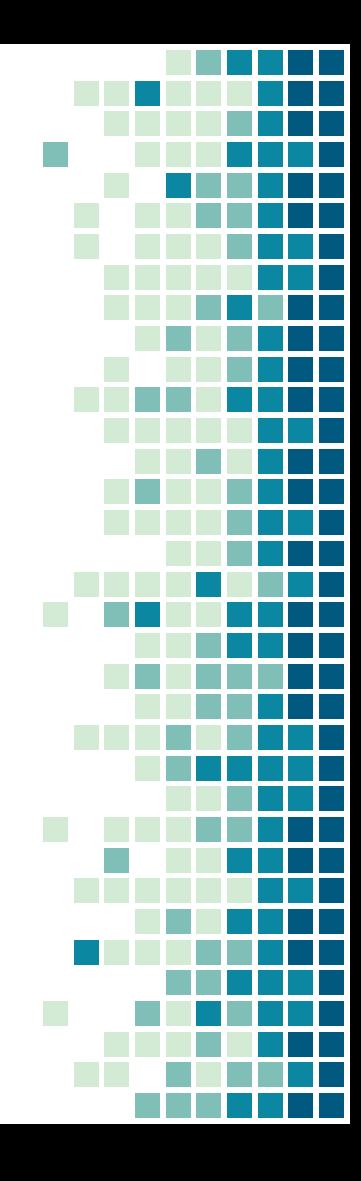

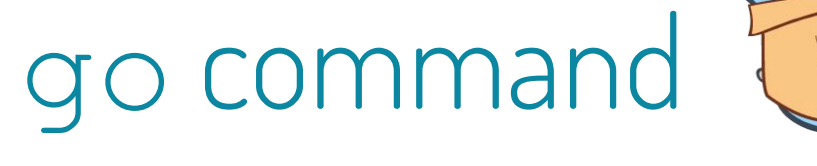

**I** 

 $\mathbb{R}^n$ 

P.

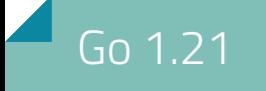

#### Go test

▪ go test -fullpath prints full path names in test log messages

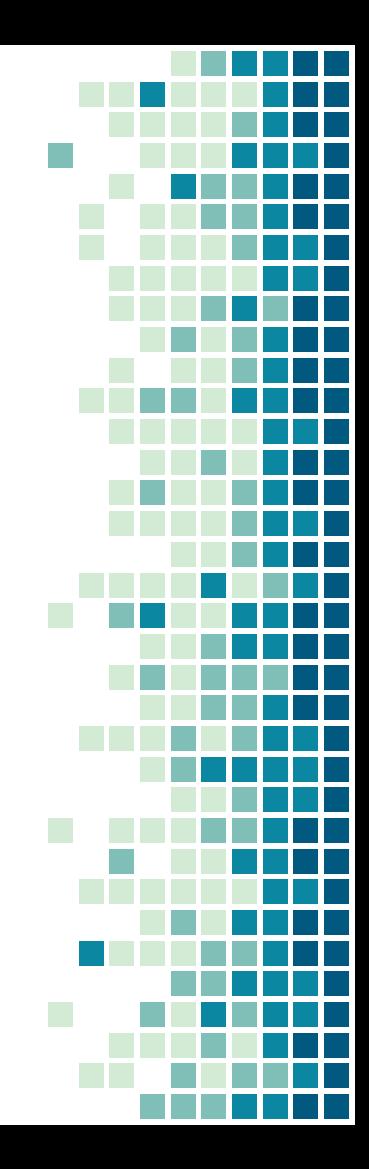

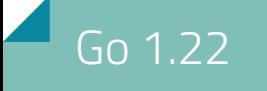

#### Go test

■ go test -cover prints coverage summaries for packages without tests

#### 1.21

? mymod/mypack [no test files]

#### 1.22

mymod/mypack coverage: 0.0% of statements

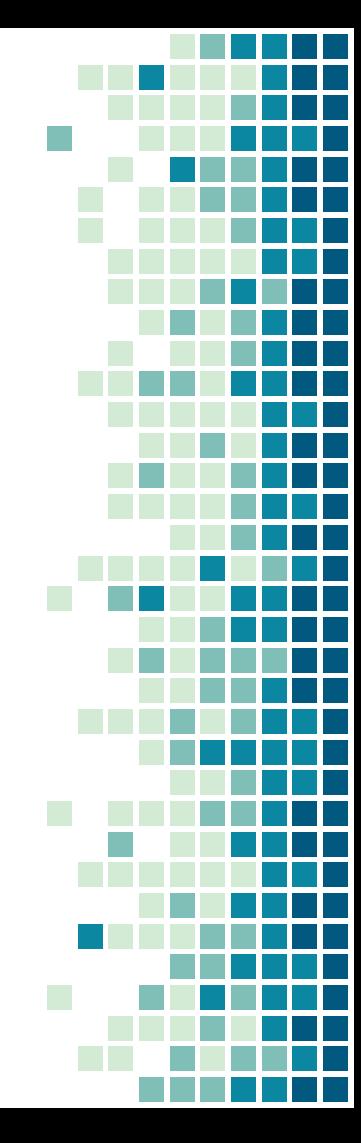

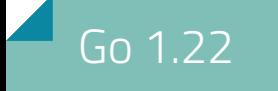

### Go Modules Vendoring

■ Workspaces can now use a vendor directory containing the dependencies of the workspace.

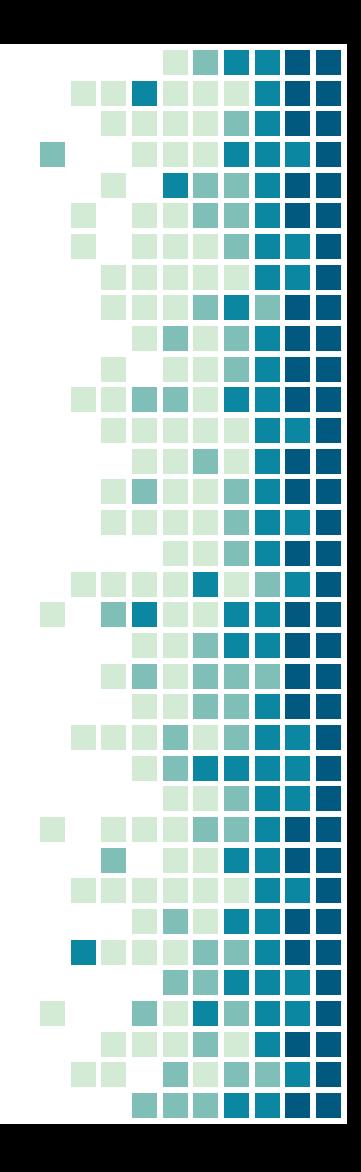

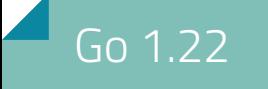

#### mod

▪ go mod init no longer attempts to import module requirements from configuration files for other vendoring tools (such as Gopkg.lock).

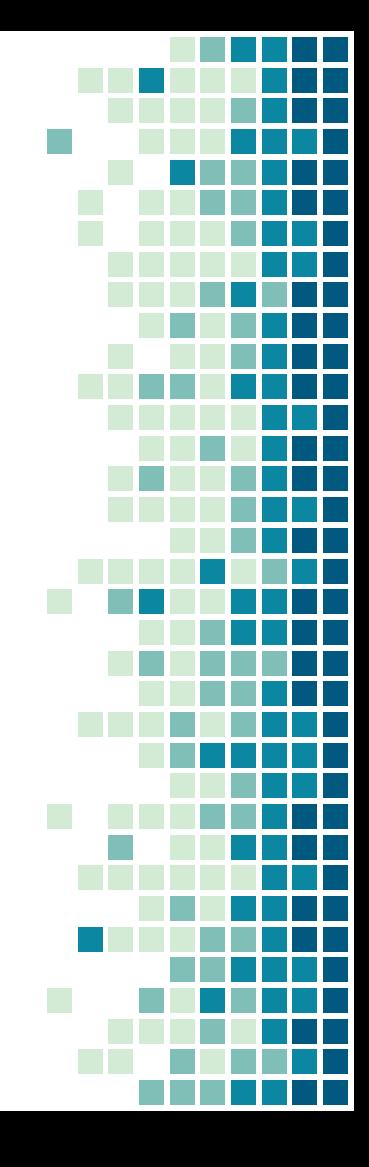

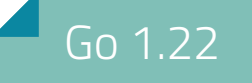

### Other vendoring tools??

- Sit down my child... story time...
- When I was young we had a package manager battle!

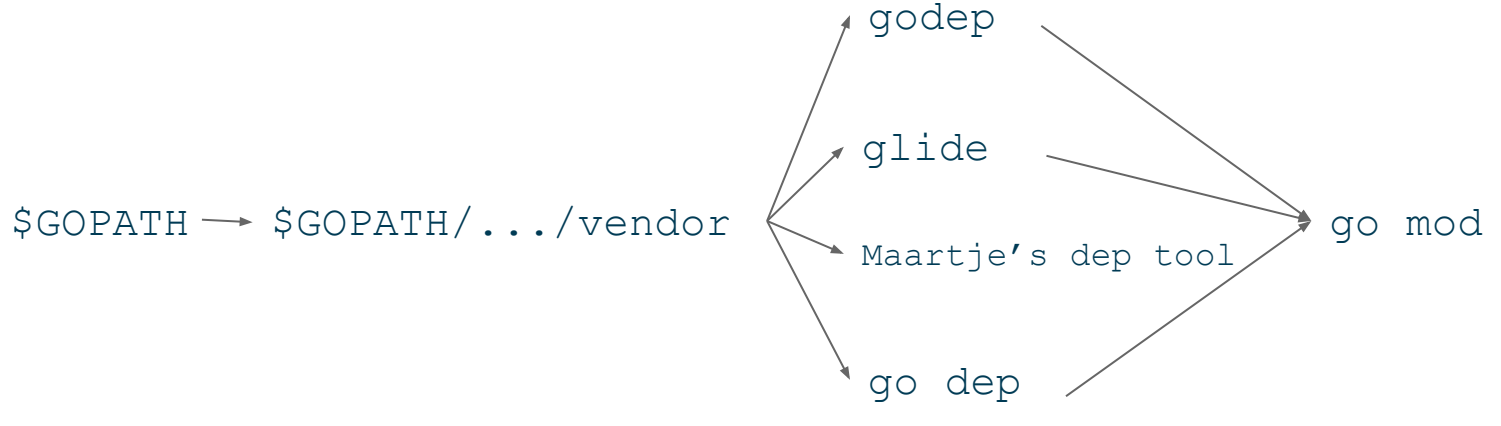

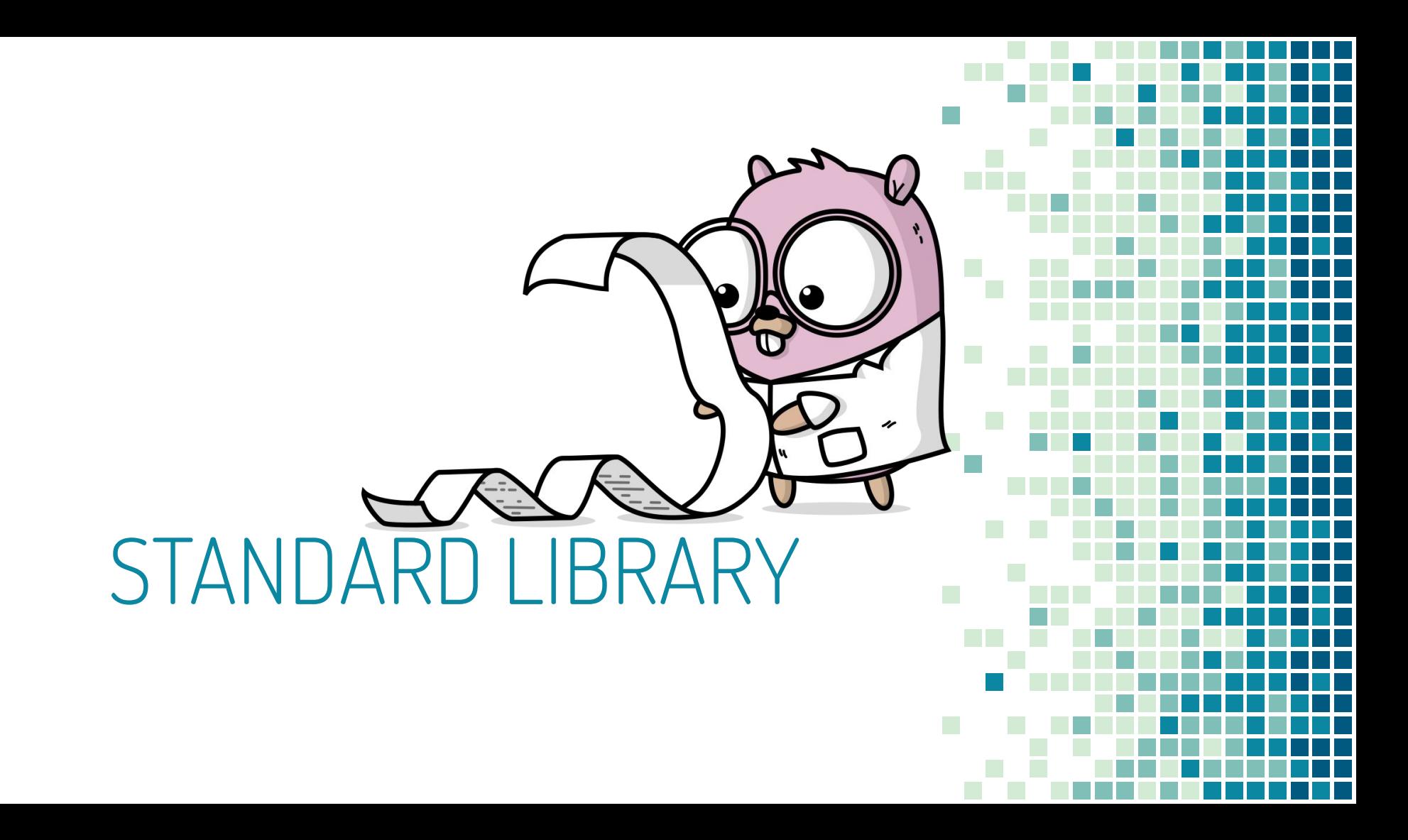
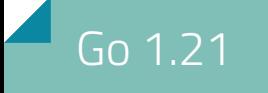

bytes

- Buffer type has two new methods
	- Available() int
	- AvailableBuffer() []byte
	- useful with the Write method to append directly

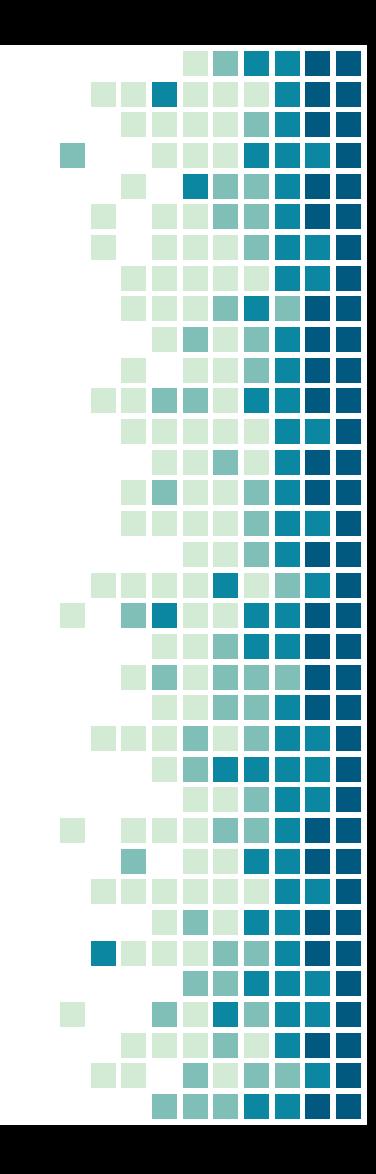

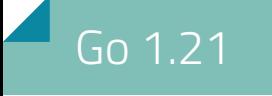

### context

- WithoutCancel()
	- returns a copy of a context that is not canceled when the original context is
- WithDeadlineCause()and WithTimeoutCause()
	- Provides Cause () then timeout hit
- AfterFunc()
	- registers a function to run after a cancel

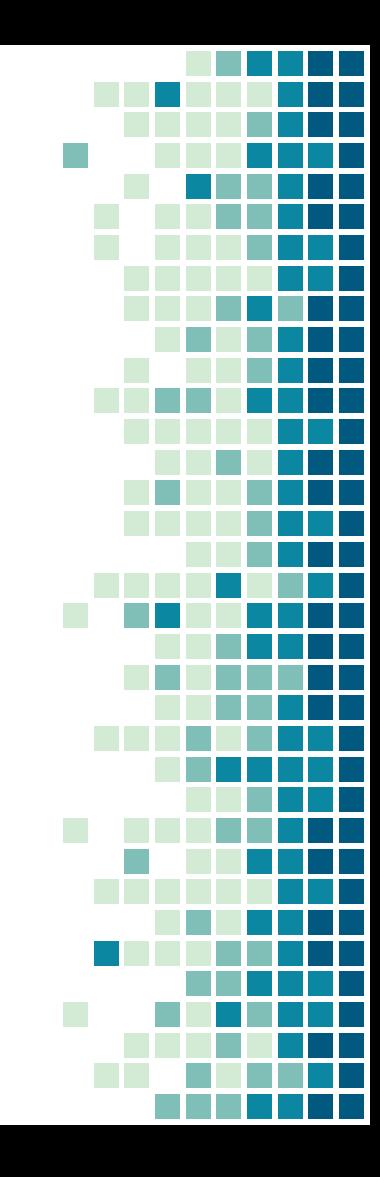

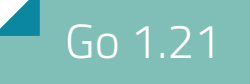

### crypto/ecdsa & crypto/rsa

▪ PublicKey.Equal & PrivateKey.Equal now execute in constant time

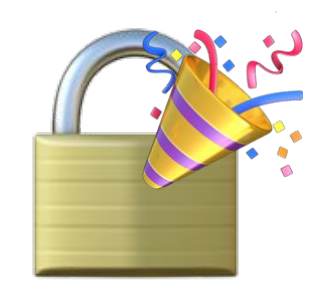

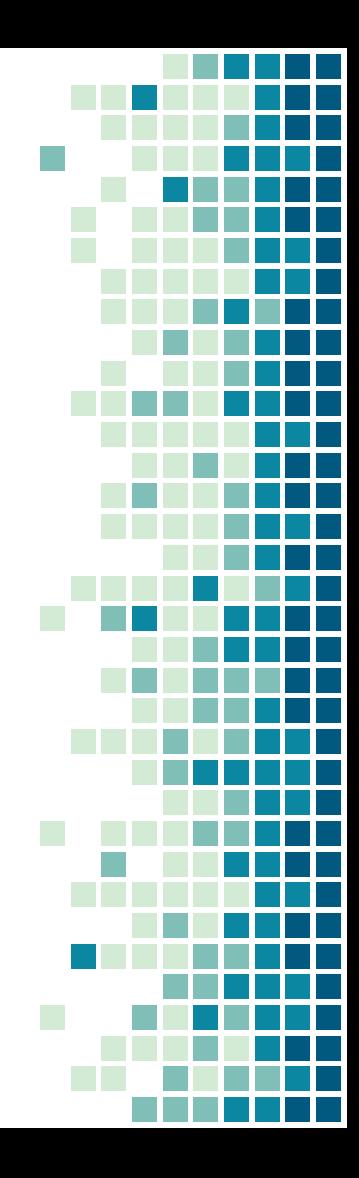

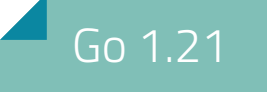

## crypto/tls

- You can now control the content of session tickets.
- VersionName () returns TLS version
- Better error messages using RFC 5246 and RFC 8446

**TLS1.2** is default minimum

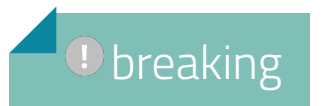

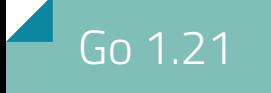

#### errors

▪ ErrUnsupported a new standard error ▫ HTTP 405 unsupported method ▫ os.Link() on non hard-link filesystem

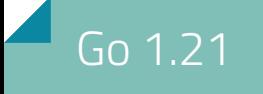

flags

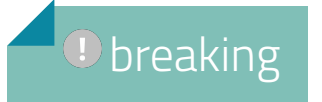

- A flag definition
	- Bool, BoolVar, Int, IntVar, etc.
	- now panic if Set() was called on the same name
- **E** intended to detect cases with unintended initialisation order

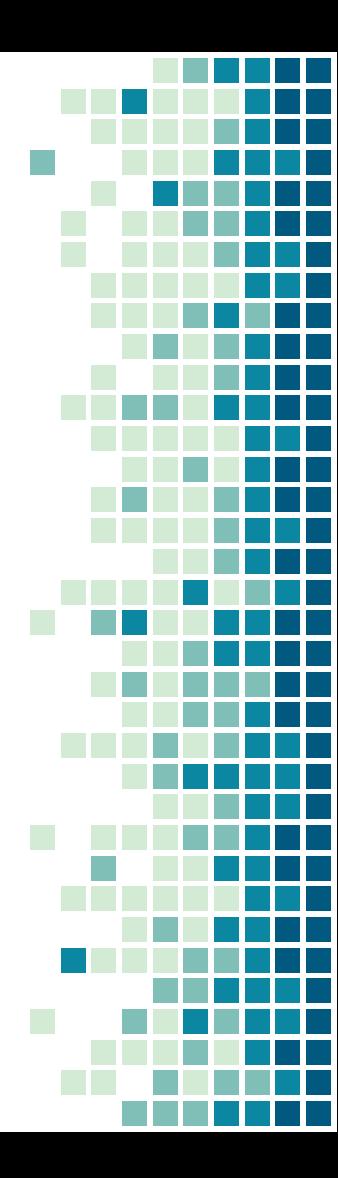

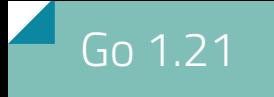

#### sync

- OnceFunc()
- OnceValue() & OnceValues()
- capture a common use of Once() to lazily initialize a value on first use

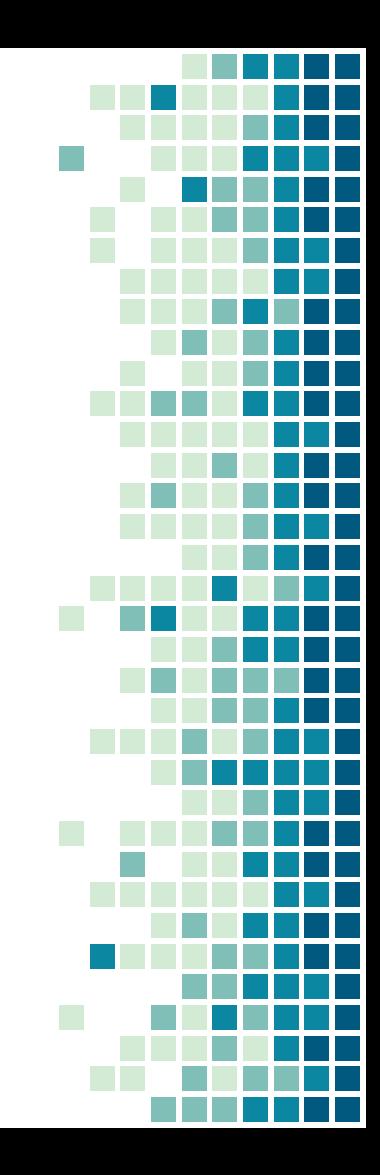

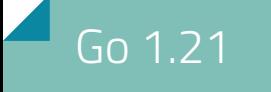

archive/tar&zip

▪ Writer.AddFS adds all of the files from an fs.FS to the archive

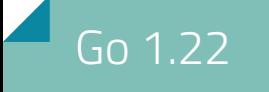

■ net/http.ServeMux accept methods and wildcards

```
 mux := http.NewServeMux()
 mux.HandleFunc("/", func(w, r) {
     fmt.Fprintf(w, "Welcome to the Go Devroom")
 })
```
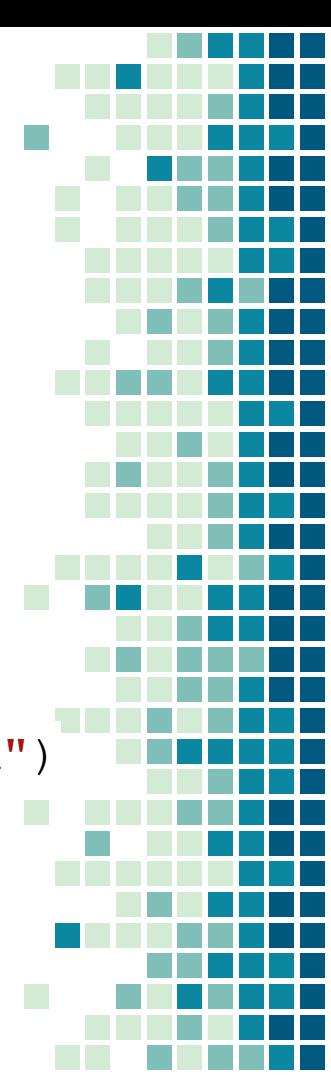

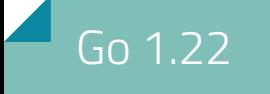

■ net/http.ServeMux accept methods and wildcards

```
 mux := http.NewServeMux()
 mux.HandleFunc("POST /talk", func(w,r) {
    fmt.Fprintf(w, "CFP Received")
 })
```
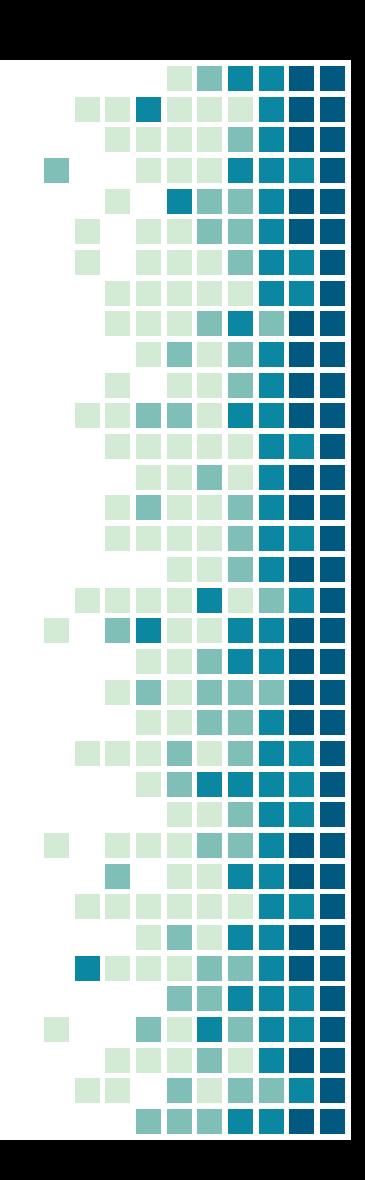

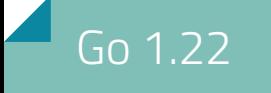

})

## Enhanced HTTP routing

■ net/http.ServeMux accept methods and wildcards

mux := http.NewServeMux()

```
 mux.HandleFunc("GET /talk/{id}", func(w,r) {
```

```
if r.PathValue("id") == "0" {
           fmt.Fprintf(w, "State of Go")
 }
```
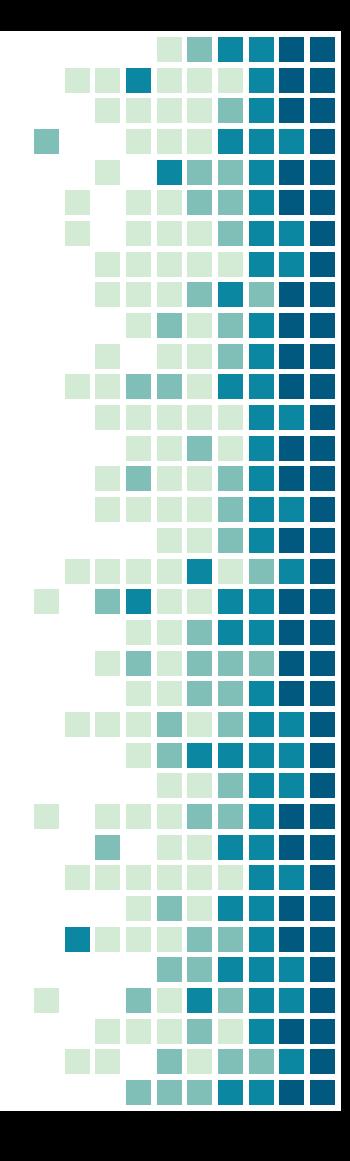

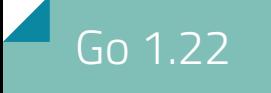

■ net/http.ServeMux accept methods and wildcards

```
 mux := http.NewServeMux()
 mux.HandleFunc("GET /recordings/{file...}", func() {
     os.Open("recordings/" + r.PathValue("file"))
     [...]
 })
```
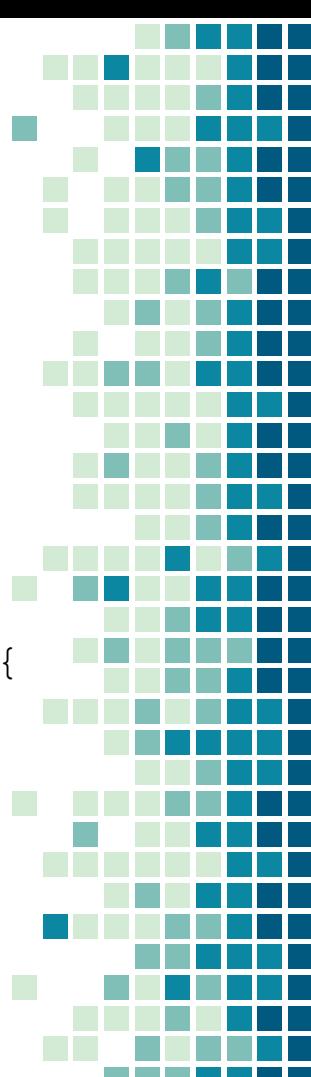

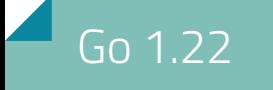

▪ net/http.ServeMux accept methods and wildcards

 mux.HandleFunc("GET /home/", ...) // matches /home/\* mux.HandleFunc("GET /home/{\$}", ...) // matches /home/

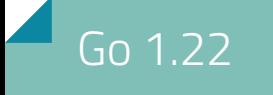

■ net/http.ServeMux accept methods and wildcards

 $\overline{D}$  breaking

■ patterns with "{" and "}" behave differently

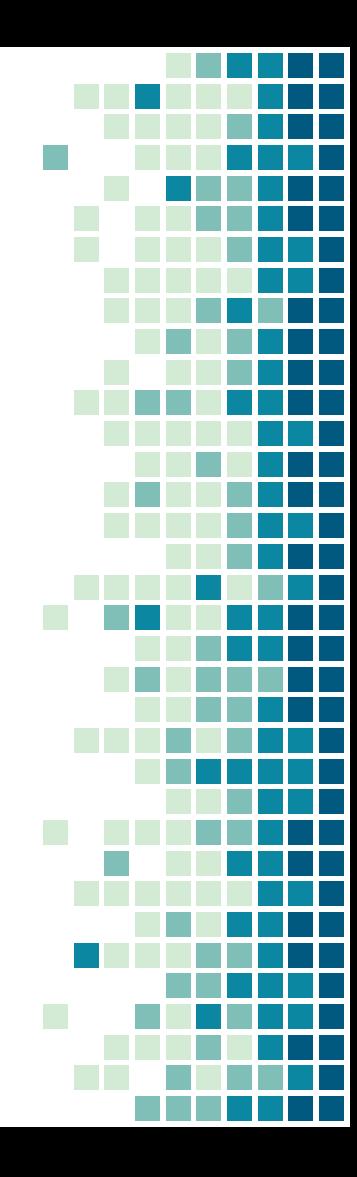

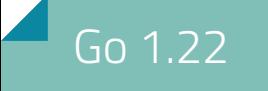

### net/http

- Support for fs.FS
	- ServeFileFS
	- FileServerFS
	- NewFileTransportFS

#### **D** breaking

**EXTER Y Server & client reject an invalid empty** Content-Length header

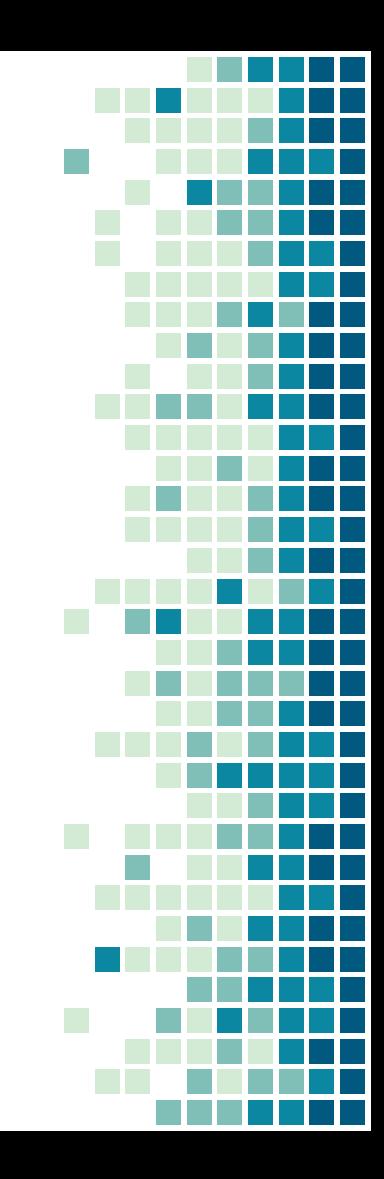

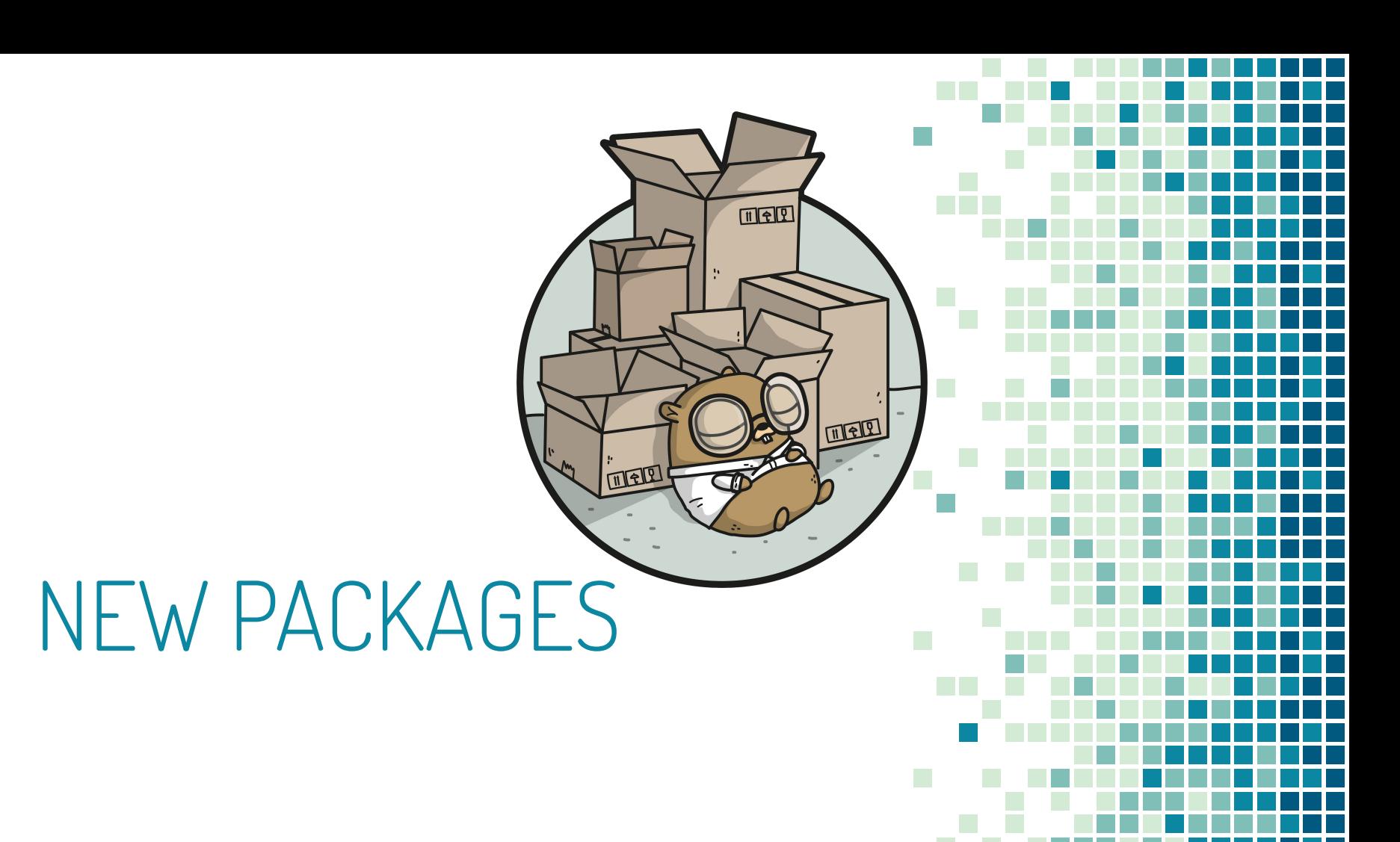

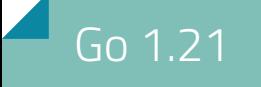

### log/slog

■ meow

This slide is intentionally left *unfinished*

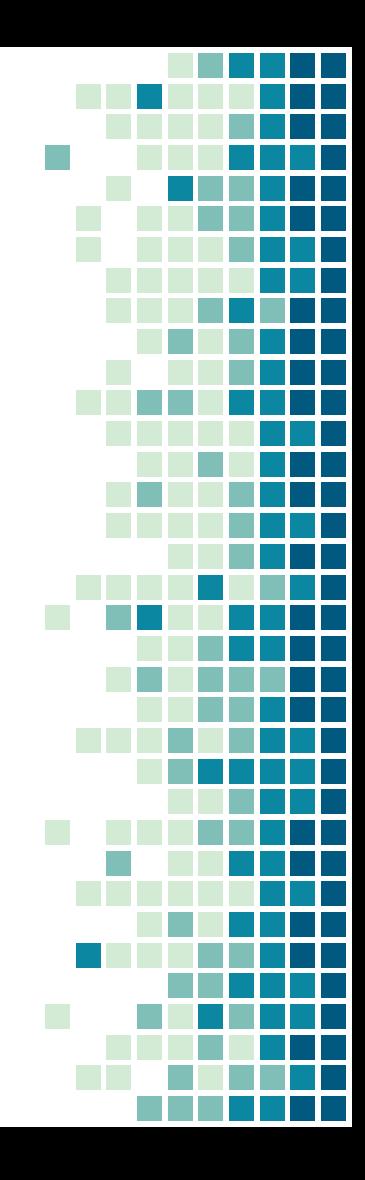

- log/slog
- **Machine readable logging**
- Hopes to replace logrus, zap, zerolog, logr, glog,hclog, klog

State of Go @ FOSDEM

import "log/slog"

```
func main() {
   slog.SetDefault(slog.New(slog.NewTextHandler(os.Stderr)))
   slog.Info("hello", "name", "Al")
    slog.Error("oops", net.ErrClosed, "status", 500)
    slog.LogAttrs(slog.LevelError, "oops",
       slog.Int("status", 500), slog.Any("err", net.ErrClosed))
}
```
State of Go @ FOSD

import "log/slog"

```
func main() {
    slog.SetDefault(slog.New(slog.NewTextHandler(os.Stderr)))
    slog.Info("hello", "name", "Al")
    slog.Error("oops", net.ErrClosed, "status", 500)
    slog.LogAttrs(slog.LevelError, "oops",
        slog.Int("status", 500), slog.Any("err", net.ErrClosed))
}
```
time=2022-10-24T16:05:48.054-04:00 level=INFO msg=hello name=Al time=2022-10-24T16:05:48.054-04:00 level=ERROR msg=oops status=500 err="use of closed network connection" time=2022-10-24T16:05:48.054-04:00 level=ERROR msg=oops status=500 err="use of closed network connection"

State of Go @ Fos

Warn() LogAttrs()

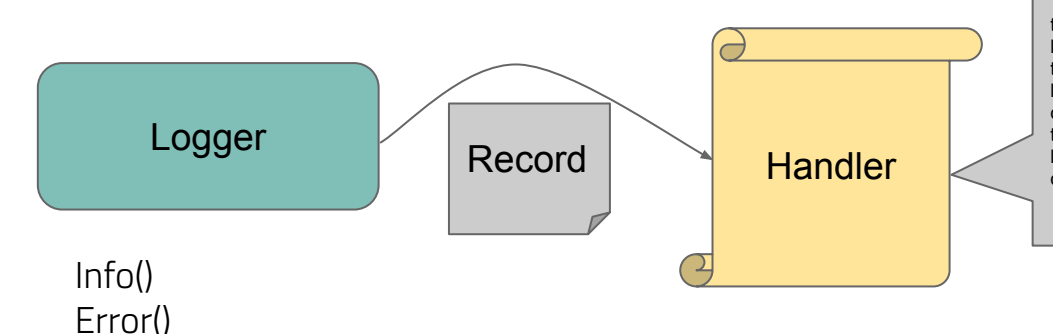

time=2022-10-24T16:05:48.054-04:00 level=INFO msg=hello name=Al time=2022-10-24T16:05:48.054-04:00 level=ERROR msg=oops status=500 err="use of closed network connection" time=2022-10-24T16:05:48.054-04:00 level=ERROR msg=oops status=500 err="use of Closed network connection"<br>
State of Go & Closed network connection"<br>
State of Gosde network connection"<br>
State of Gosde network connection"<br>
State of Gosde network connection"<br>
State Closed network connection"<br>
State C

- Implementations and Interfaces for: State of Go @ FOSDEM
- Log levels
	- Debug
	- Info
	- Warn
	- Error
- Passing data in arguments
- Outputting to text, JSON, ...

<https://go.googlesource.com/proposal/+/master/design/56345-structured-logging.md>

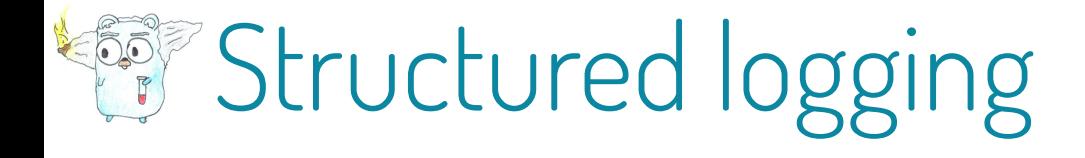

**Inttps://pkg.go.dev/testing/slogtest** 

<https://go.googlesource.com/proposal/+/master/design/56345-structured-logging.md>

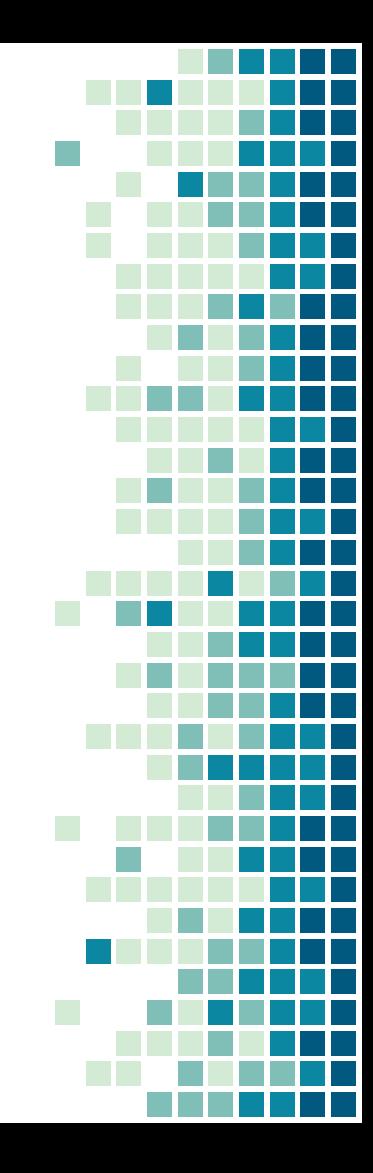

### maps package

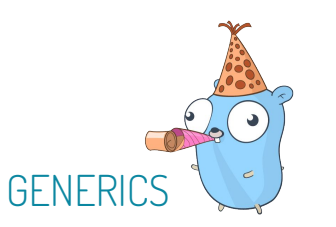

- Clone()
- Copy(dst, src)
- DeleteFunc(m, func(K,V) bool)
- Equal(m1,m2) bool
- EqualFunc(m1,m2,func() bool) bool
- <u> **<https://pkg.go.dev/maps>**</u>

### slices package

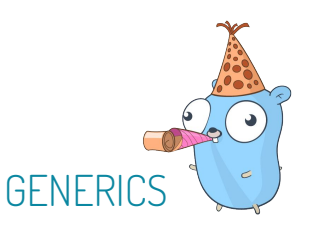

- Clone(), Copy(),DeleteFunc(), Equal(),EqualFunc() bool
- But also… BinarySearch(),Grow(), Index(),Insert(),Reverse(),Sort()
- too much for 1 slide, see <https://pkg.go.dev/slices>

### cmp package

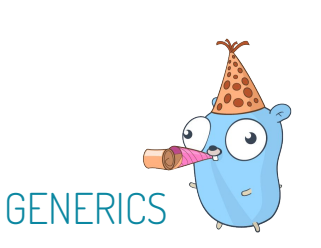

- Compare(x, y) int  $\blacksquare$  -1 less, 0 equal, +1 more
- Less(x, y) bool

#### 1.22

- Or  $(x, y)$  returns the first non zero value.
- <u>• <https://pkg.go.dev/cmp></u>

![](_page_61_Picture_7.jpeg)

### math/rand/v2

- First "v2" package in the standard library!
- **Low level Read () is removed, use crypto/math**
- **Global generator is unconditionally randomly** seeded
- More idiomatical function spelling
- Generic rand.N(5\*time.Minute)
- ChaCha8 algorithm

![](_page_63_Picture_0.jpeg)

![](_page_64_Picture_0.jpeg)

#### runtime/trace

- Collecting traces 10x faster\*
- **Traces contain all explicit stop-the-world events**

![](_page_64_Picture_4.jpeg)

![](_page_64_Figure_5.jpeg)

![](_page_65_Picture_0.jpeg)

### PGO

■ The -pgo build flag now defaults to -pgo=auto ▫ Used if default.pgo is found

▪ Build speed by up to 6%, largely thanks to building the compiler itself with PGO.

![](_page_65_Figure_4.jpeg)

### Performance improvements

Go 1.22

The runtime now keeps type-based garbage collection metadata nearer to each heap object, improving the CPU performance (latency or throughput) of Go programs by 1–3%. This change also reduces the memory overhead of the majority Go programs by approximately 1% by deduplicating redundant metadata. Some programs may see a smaller improvement because this change adjusts the size class boundaries of the memory allocator, so some objects may be moved up a size class.

![](_page_66_Figure_2.jpeg)

![](_page_67_Picture_0.jpeg)

![](_page_67_Picture_1.jpeg)

 $\mathcal{L}_{\mathcal{A}}$ 

 $\mathcal{L}_{\mathcal{A}}$ 

#### PORTS

▪ Go1.21 requires Windows 10 (server 2016) or later

- Go 1.21 requires macOS 10.15 Catalina or later
- Go 1.22 is the last to support macOS 10.15 Catalina

▪ Go 1.22 adds experimental PowerPC64 support to OpenBSD

![](_page_68_Picture_5.jpeg)

![](_page_69_Picture_0.jpeg)

### Changes to WebAssembly

- go:wasmimport directive can now be used to import functions from the WebAssembly host.
- **The Go scheduler now interacts much more** efficiently with the JavaScript event loop
- experimental support for the WebAssembly System Interface (WASI)

![](_page_69_Picture_5.jpeg)

![](_page_70_Picture_0.jpeg)

### Changes to GOARM

- Values now support setting of soft-, hardware floating point
- eg. GOARM=7, softfloat GOARM=6,hardfloat
- Default: softfloat for v5 and hardfloat for v6&7.

![](_page_70_Picture_5.jpeg)

# Changes to Windows

- File. Chdir method now changes the current directory
- TempDir now uses GetTempPath2W when available
	- **Example 13 security hardening measure.**
- os package supports files with UTF-16 names which can't be represented UTF-8
- **EXECUTE: Latationary resolves symbolic links**
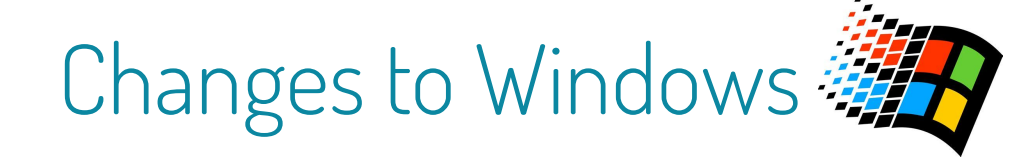

- Many more fixes in the os package...
	- It almost feels like somebody finally used Go on Windows…

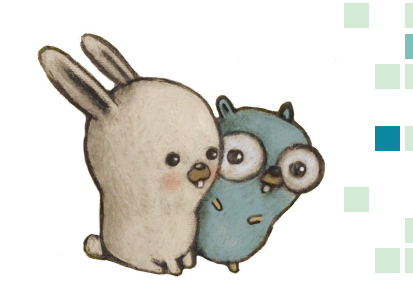

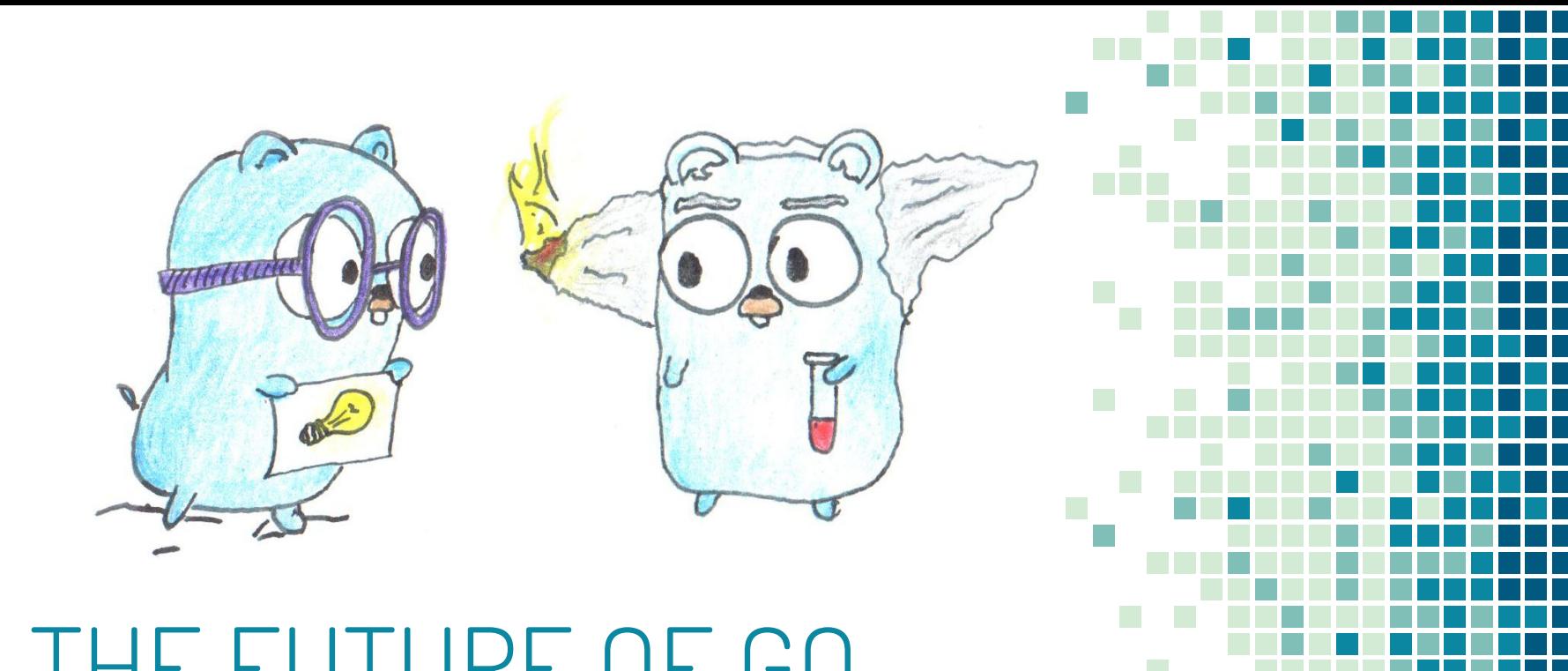

## THE FUTURE OF GO

Go 2.0 and Design Drafts

GOEXPERIMENT=rangefunc

Rangefunc experiment

Go 1.22

- **preliminary implementation in 1.22**
- **Gives the generic type Seq**

type Seq[V any] func(yield func(V) bool) type Seq2[K, V any] func(yield func(K, V) bool)

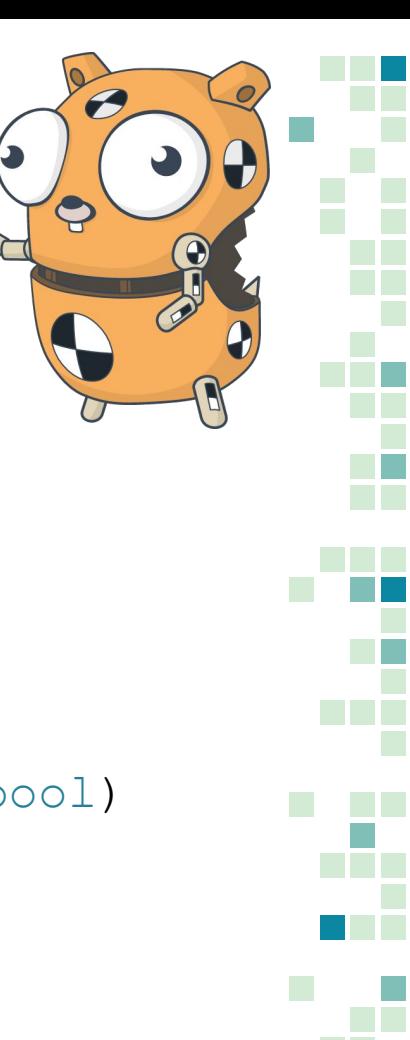

}

#### GOEXPERIMENT=rangefunc

#### Rangefunc experiment type Seq[V any] func(yield func(V) bool)

```
func MyOwnRange[E any](s []E) func(func(int, E) bool) {
    return func(yield func(int, E) bool) {
       for i := len(s); i < 0; i++ {
             // insert logic here
\qquad \qquad \}\qquad \qquad \}}
for v := range MyOwnRange(data) {
    // ...
```
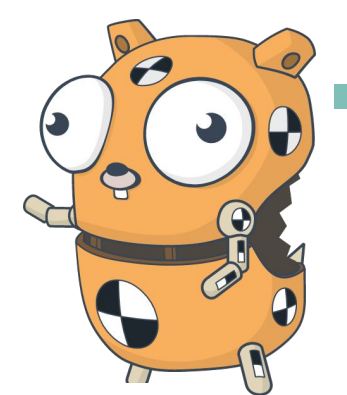

GOEXPERIMENT=rangefunc

#### Rangefunc experiment

type Seq[V any] func(yield func(V) bool)

```
func MyOwnRange[E any](s []E) func(func(int, E) bool) {
   return func(yield func(int, E) bool) {
      for i := len(s); i < 0; i++ {
           // insert logic here
 }
 }
}
```
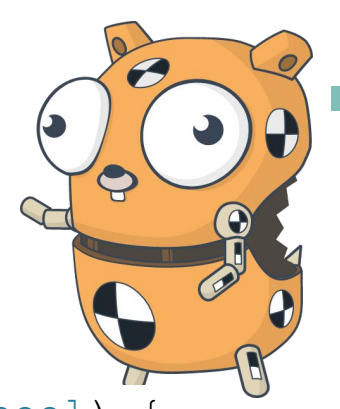

}

GOEXPERIMENT=rangefunc

#### Rangefunc experiment

type Seq[V any] func(yield func(V) bool)

```
func MyOwnRange[E any](s []E) func(func(int, E) bool) {
    return func(yield func(int, E) bool) {
      for i := len(s); i < 0; i++ {
           // insert logic here
 }
 }
}
for v := range MyOwnRange(data) {
    // ...
```
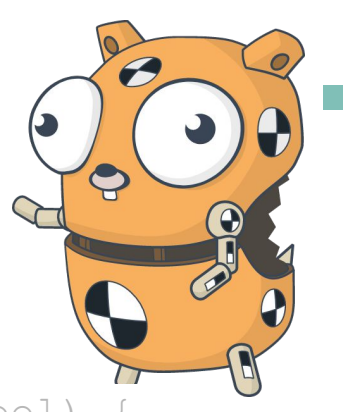

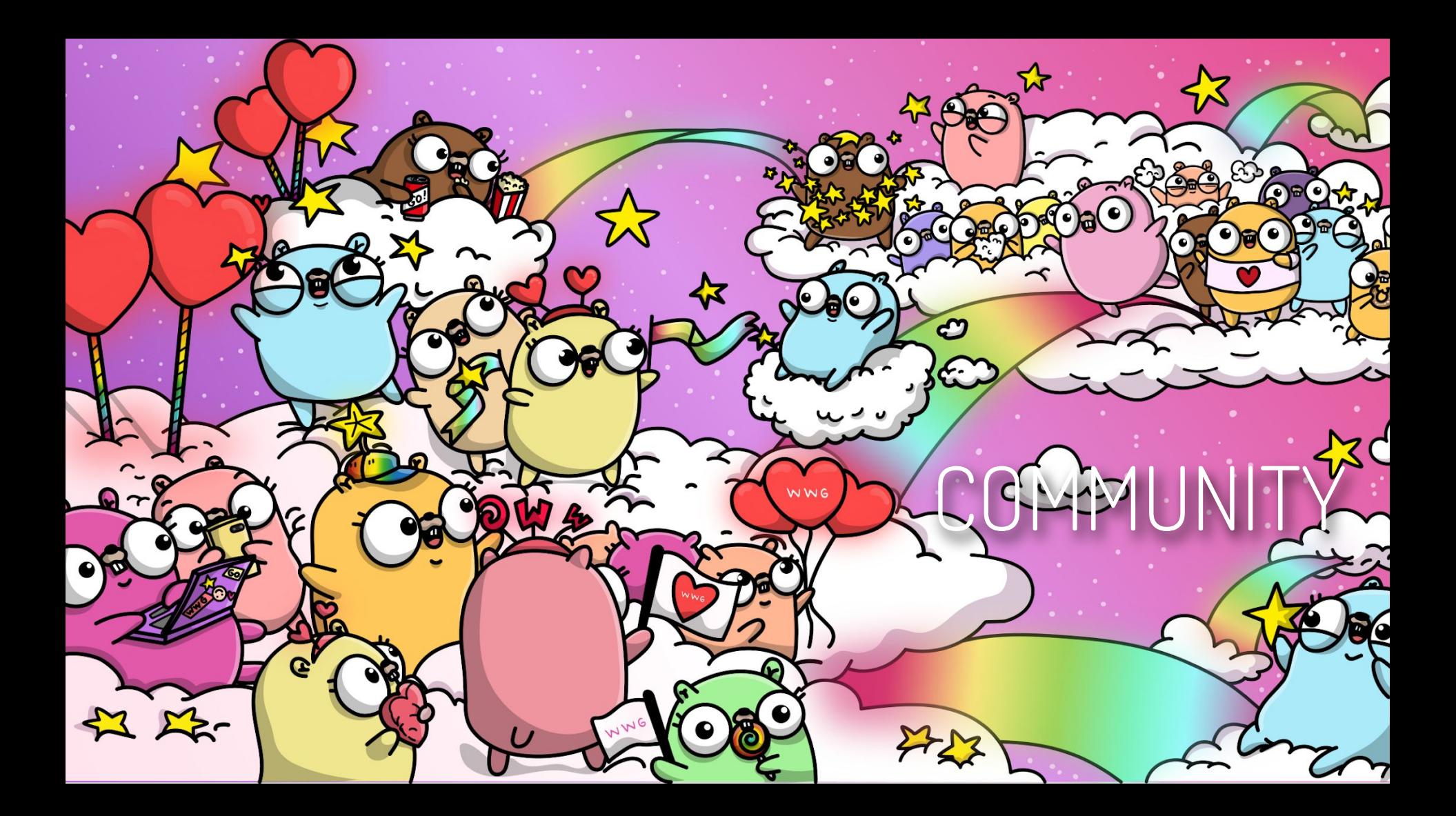

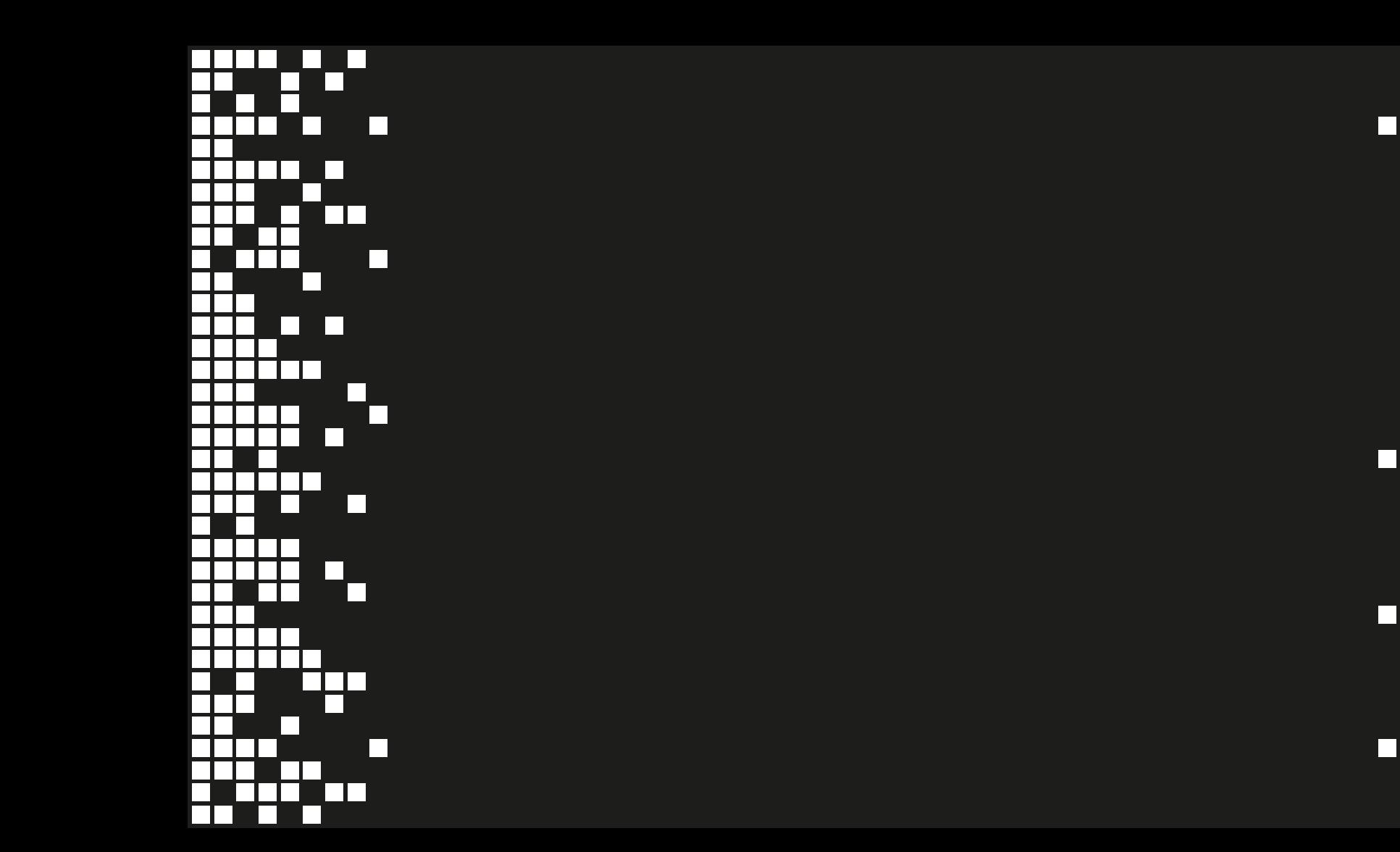

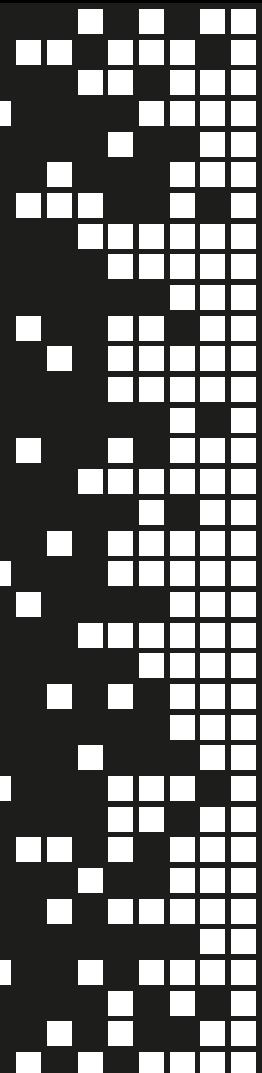

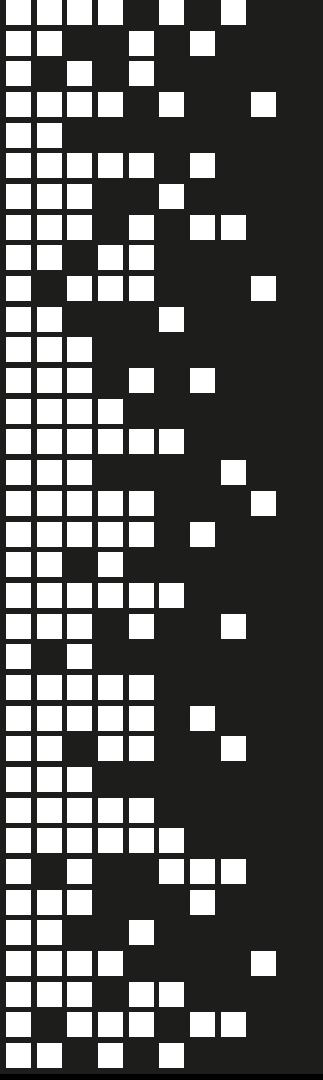

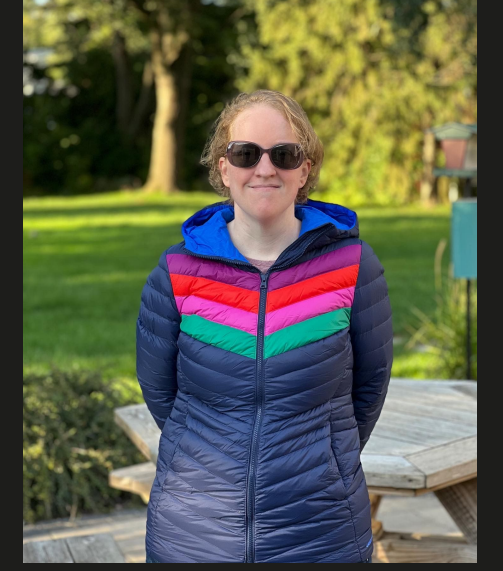

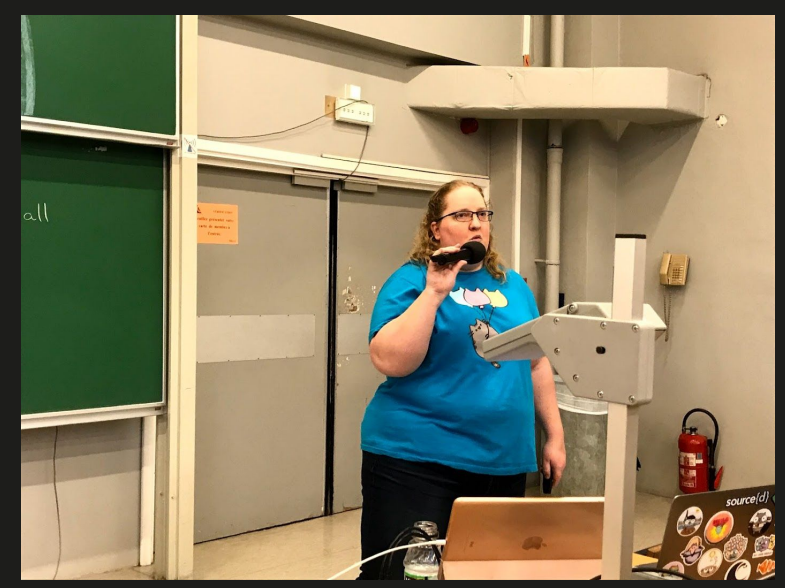

#### Carolyn Van Slyk

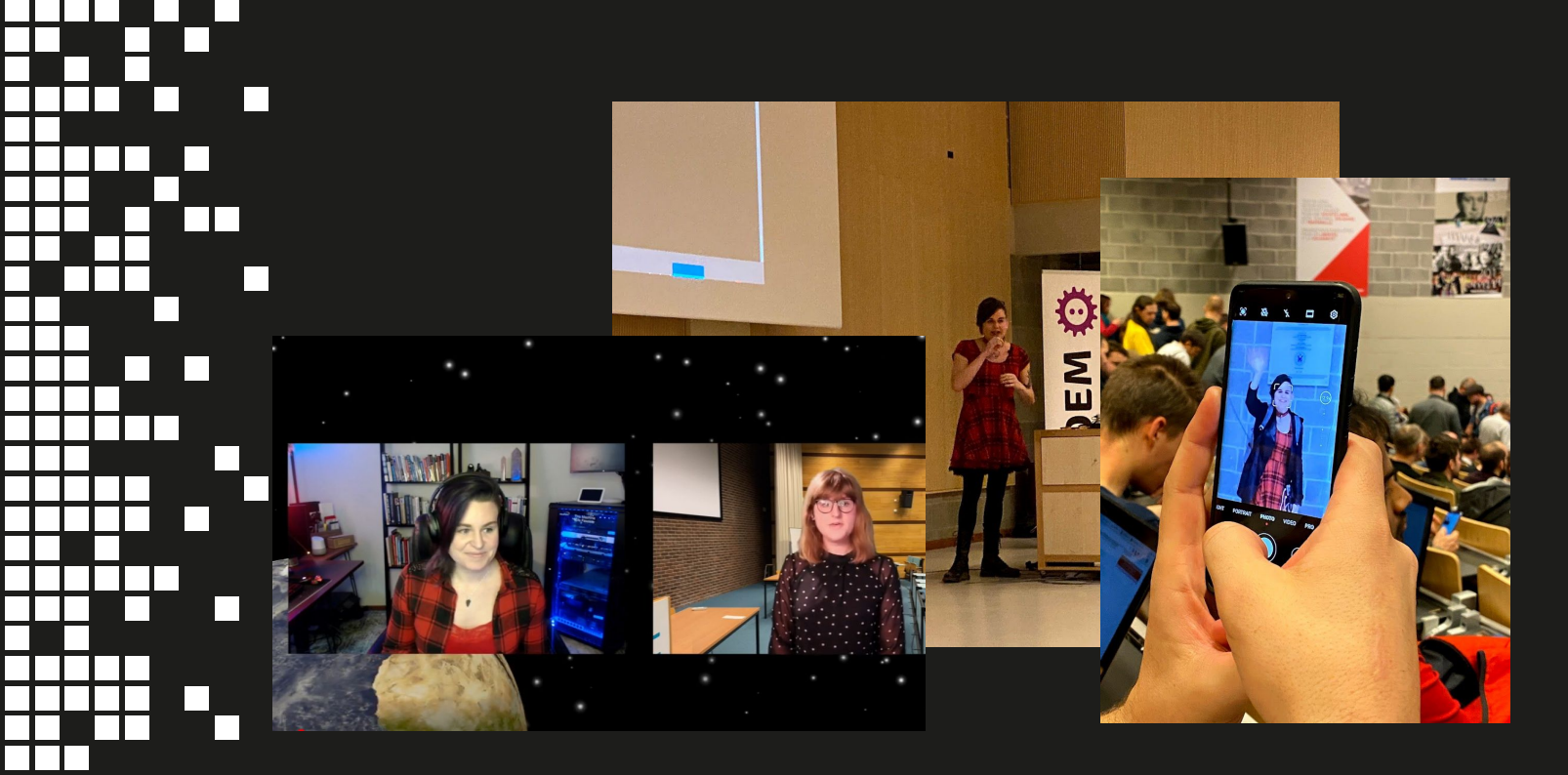

a sa

#### Kris Nóva

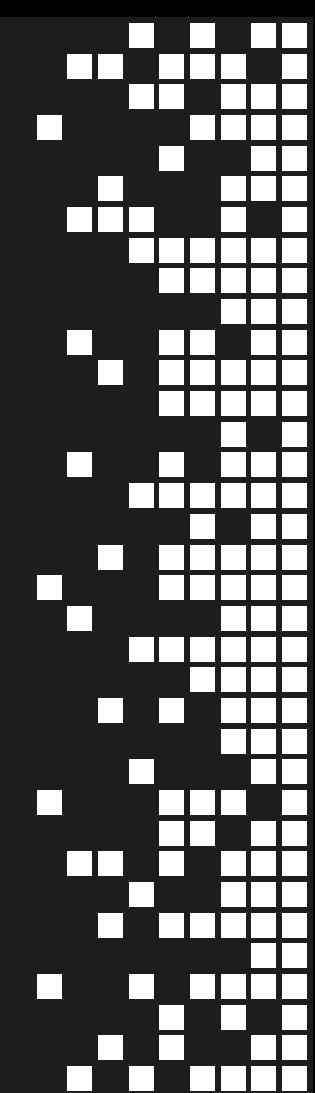

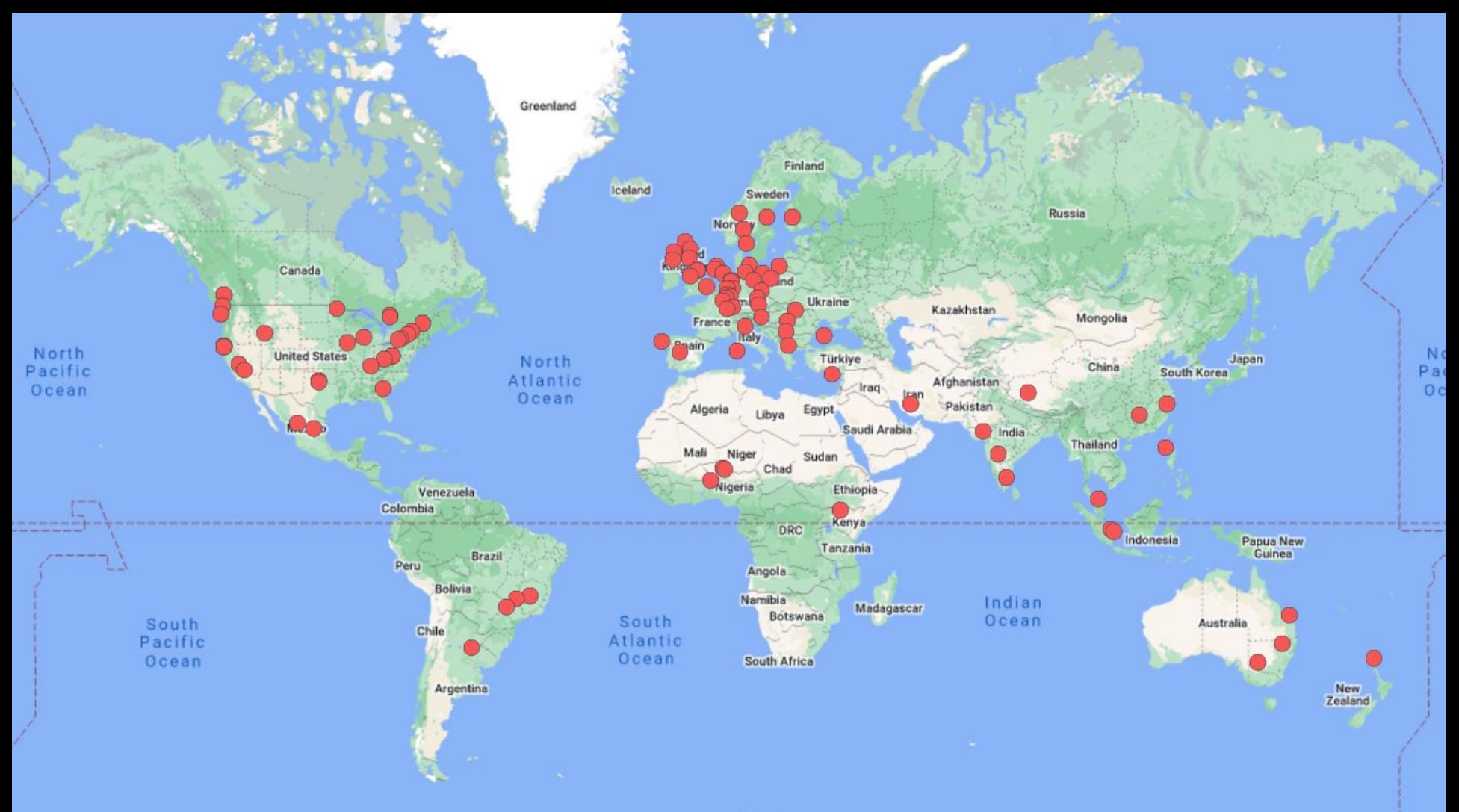

after the control of the control

Go Developer Network on Meetup

**102 000 (-25000)**  Members **107 (-83) Meetups 41 (-10) Countries** 

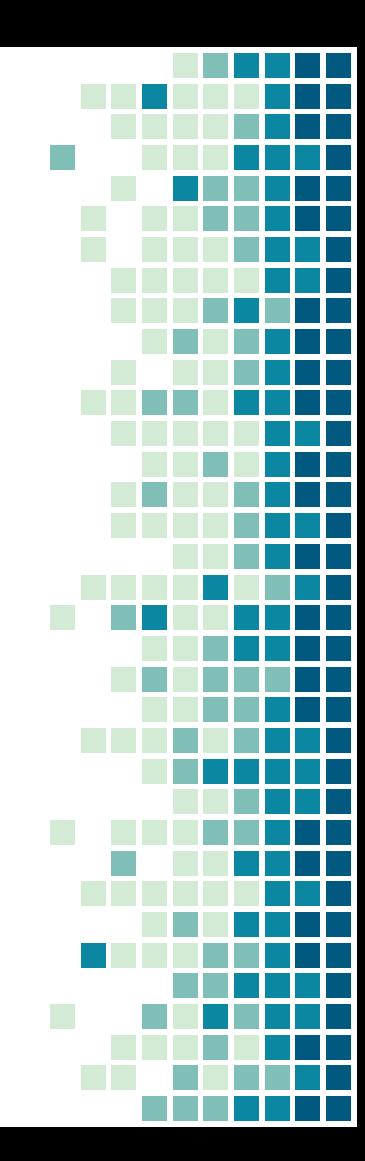

#### WOMEN WHO GO & GOBRIDGE MEETUPS

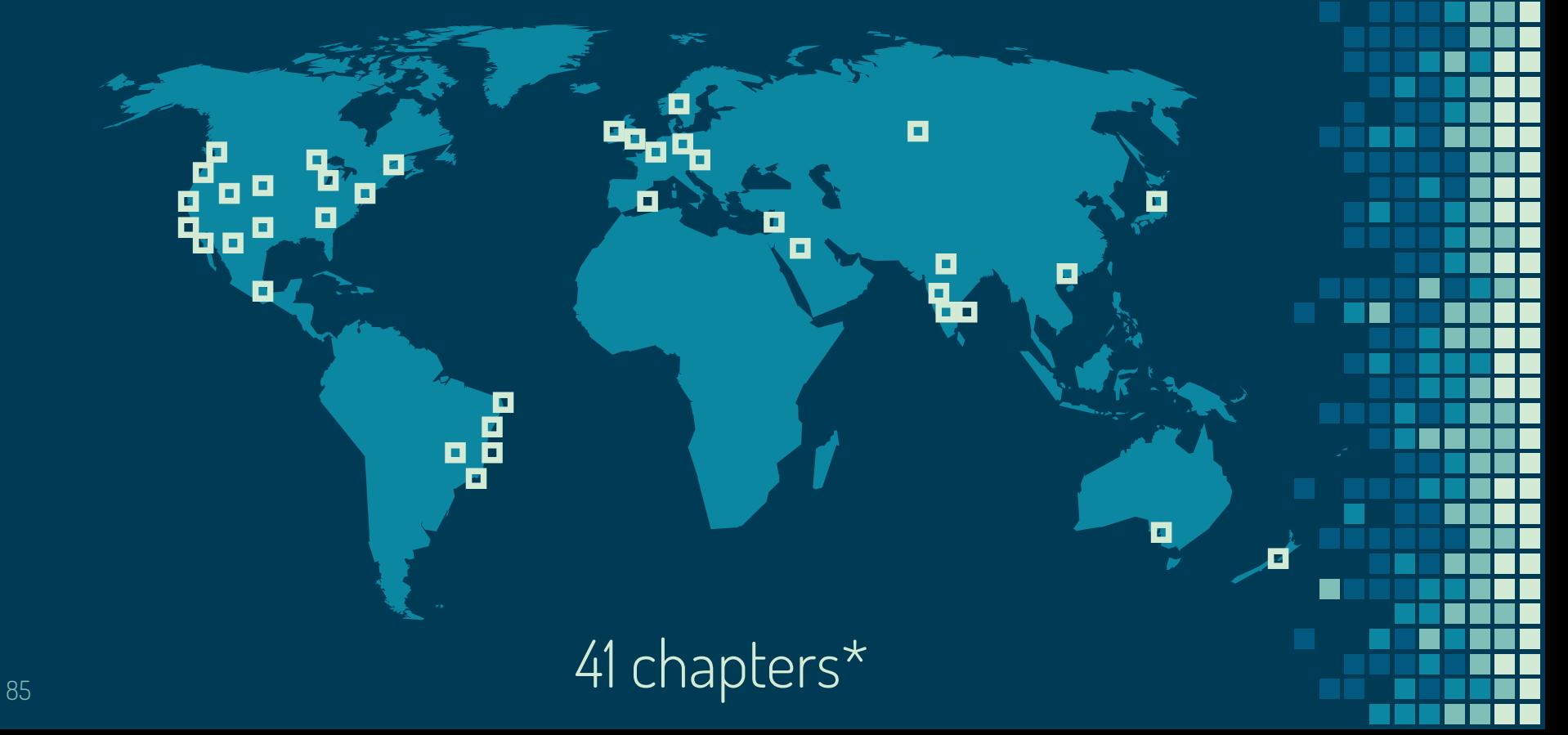

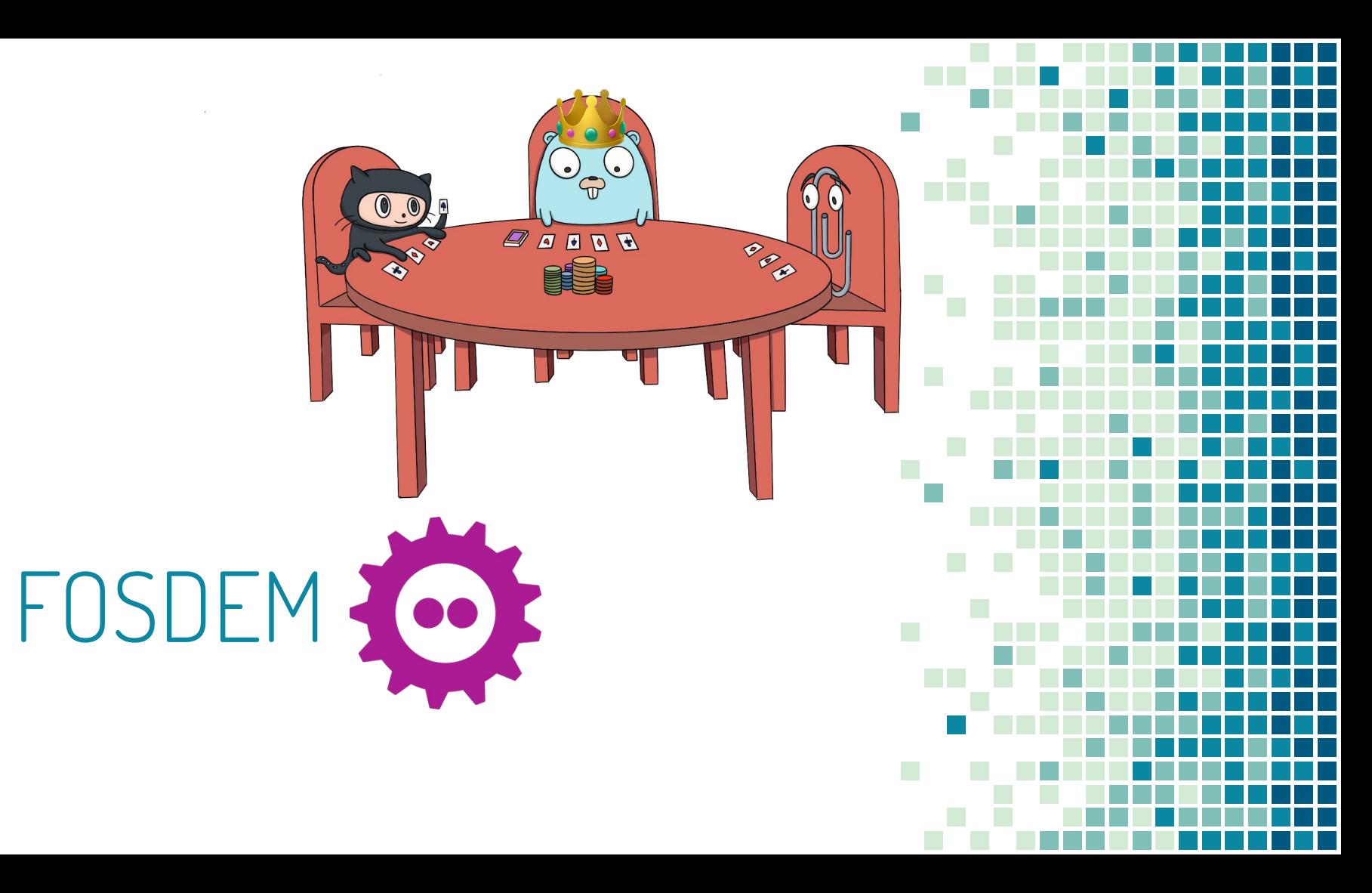

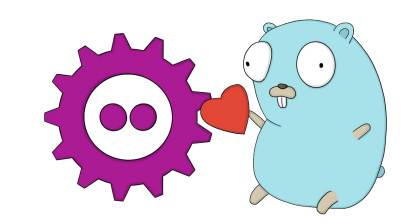

#### 10 years ago… this happened

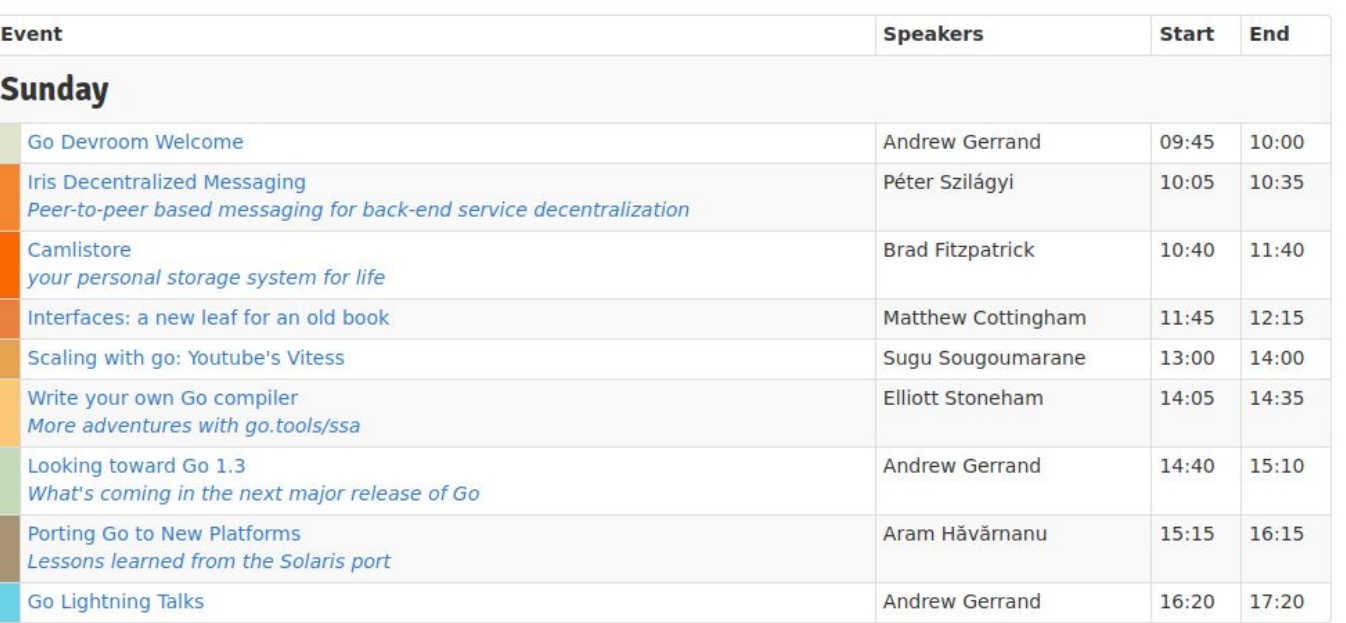

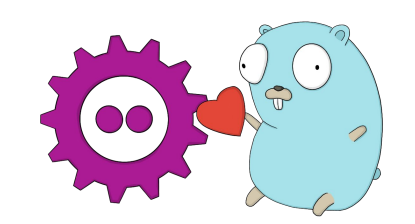

### 2014, a cold day in Brussels

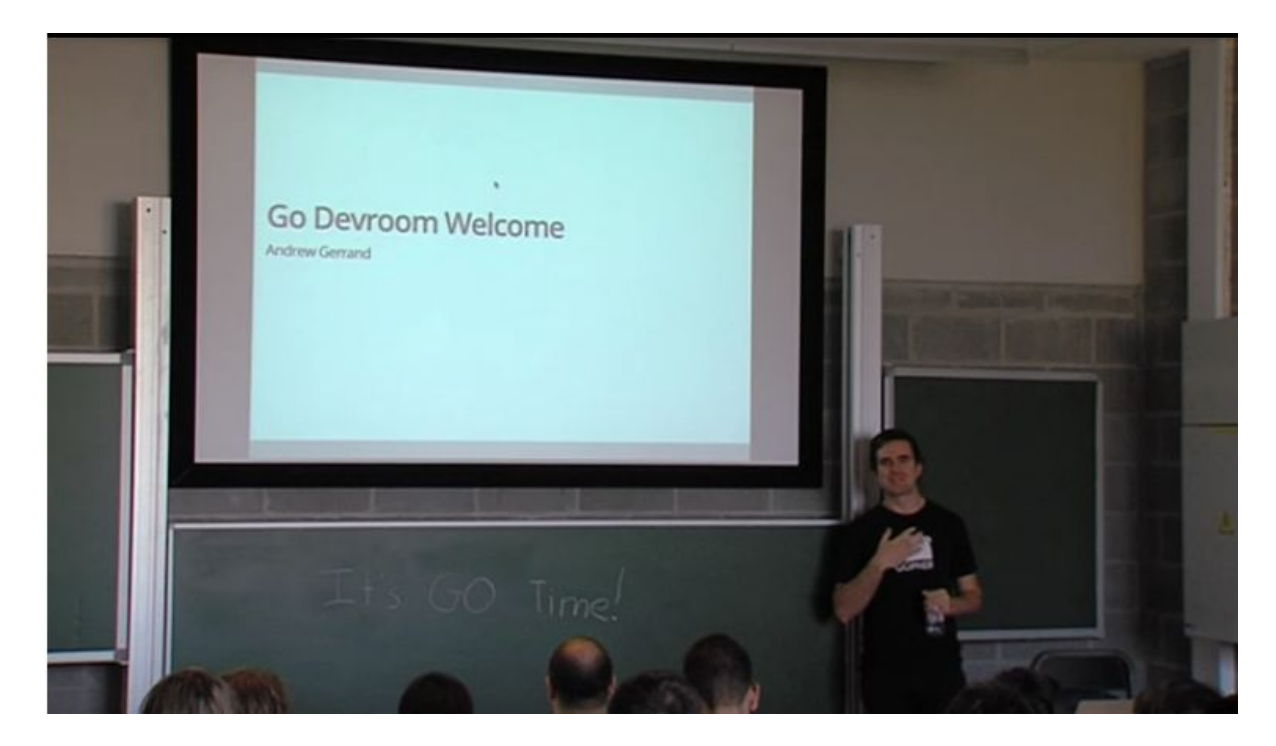

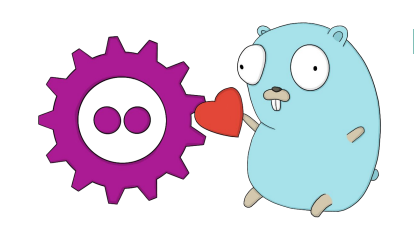

#### Back in 2014 (10 years!)

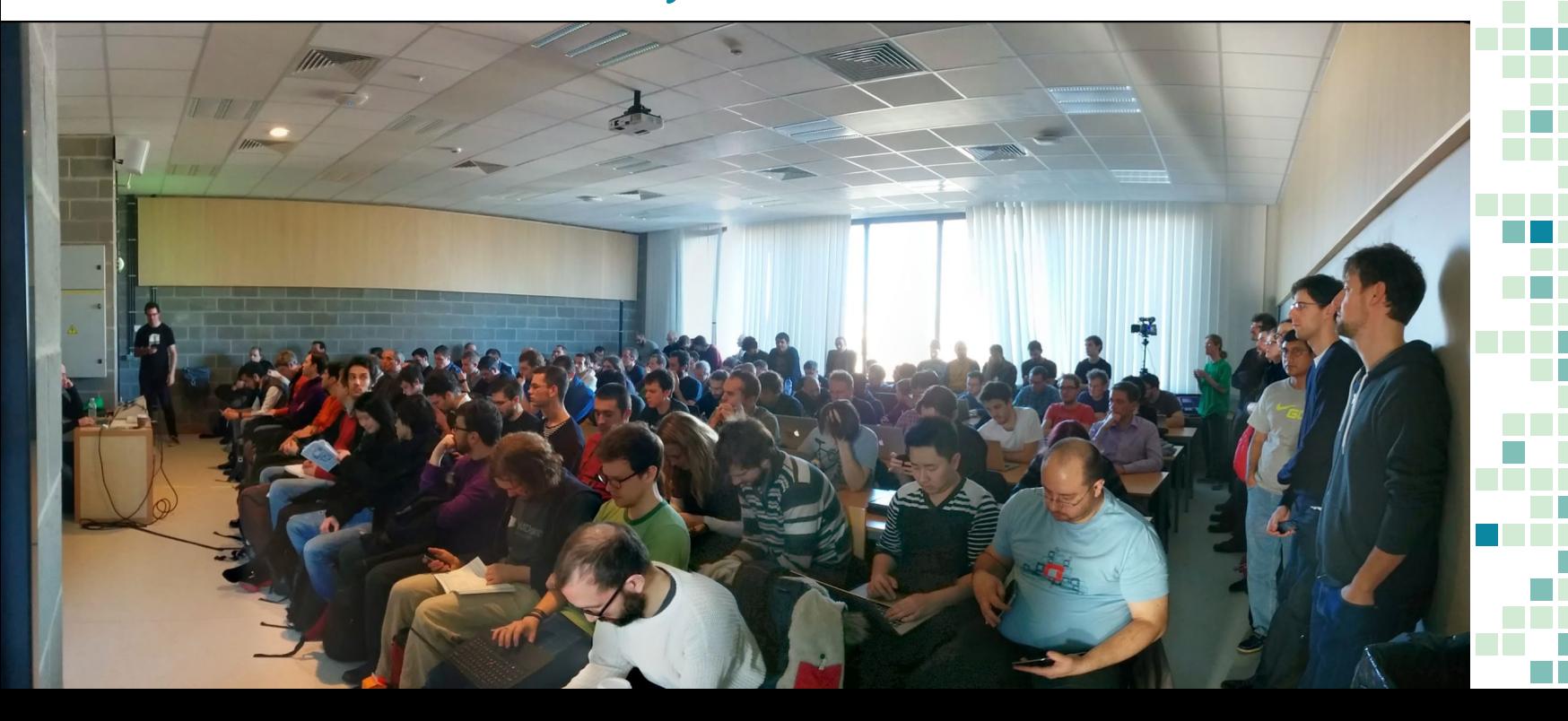

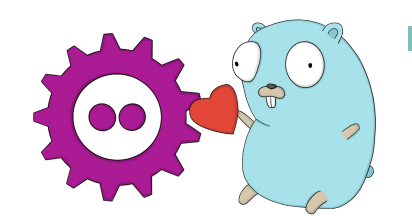

#### Traditions never die!

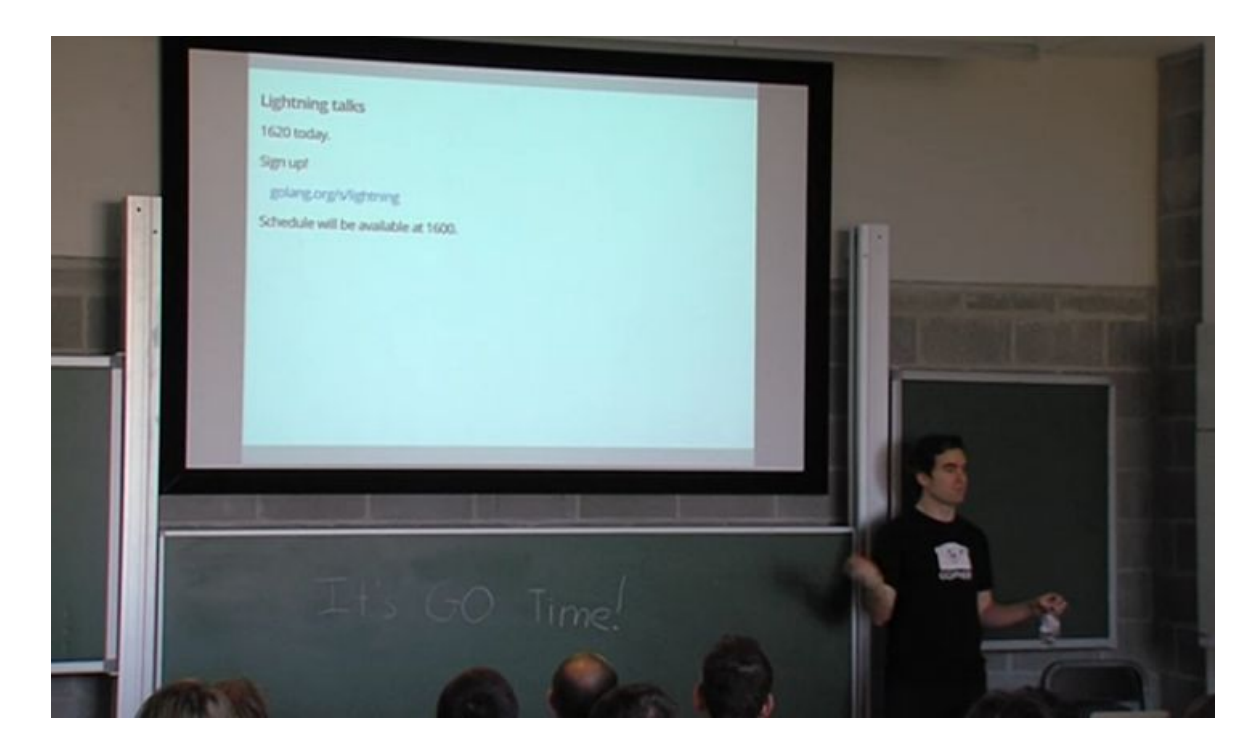

#### 2015 ...

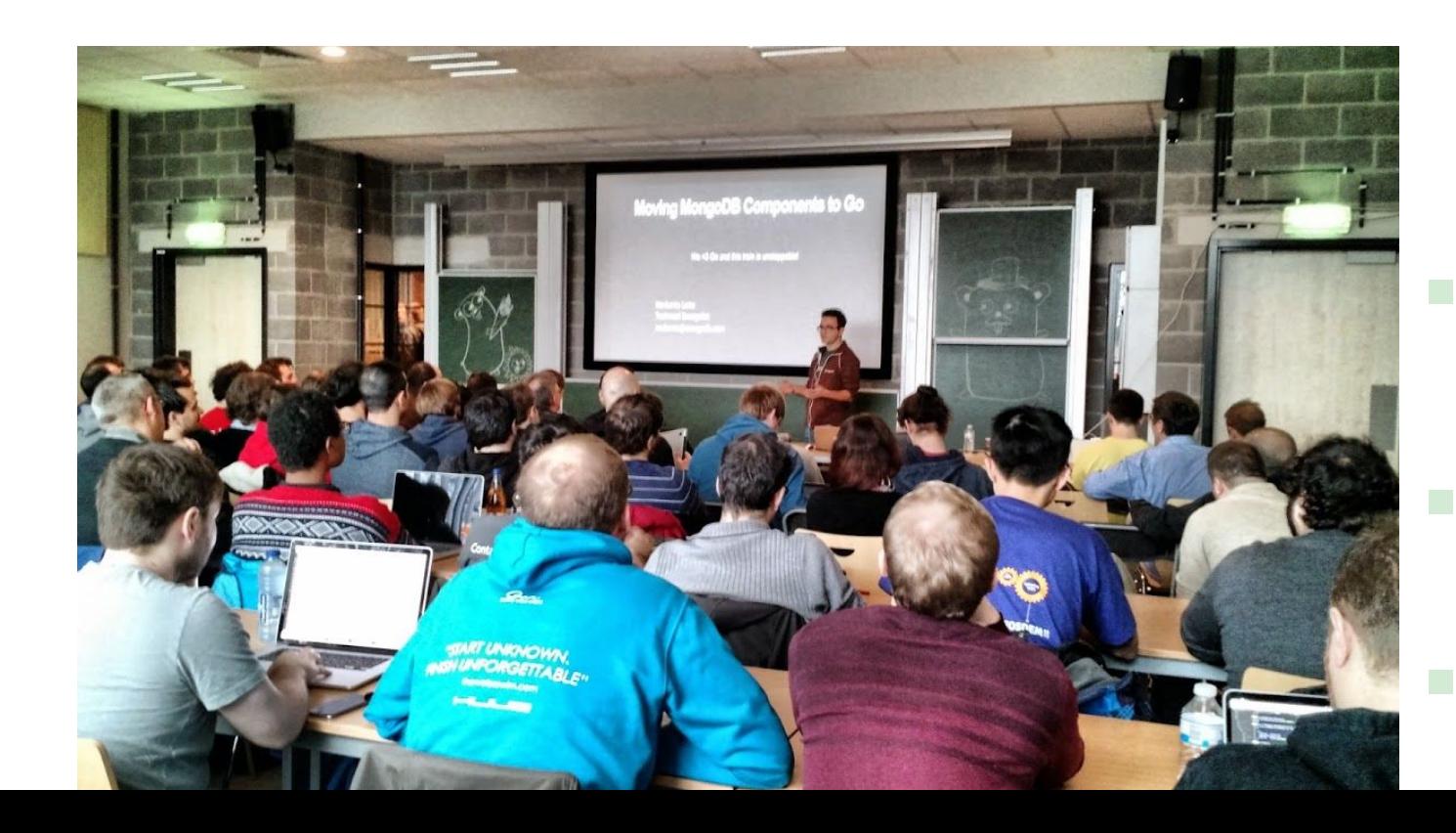

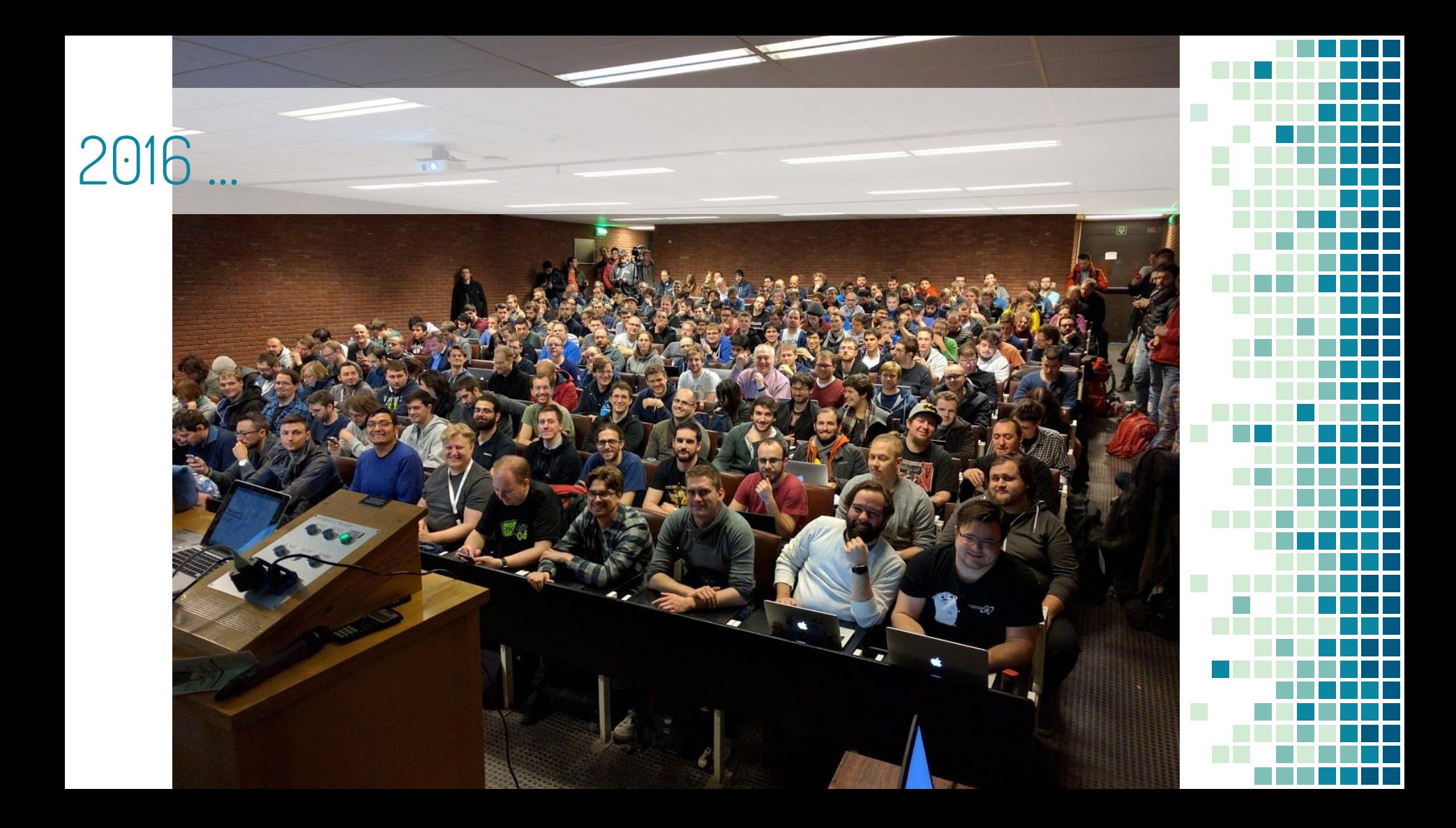

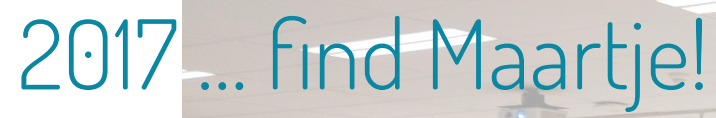

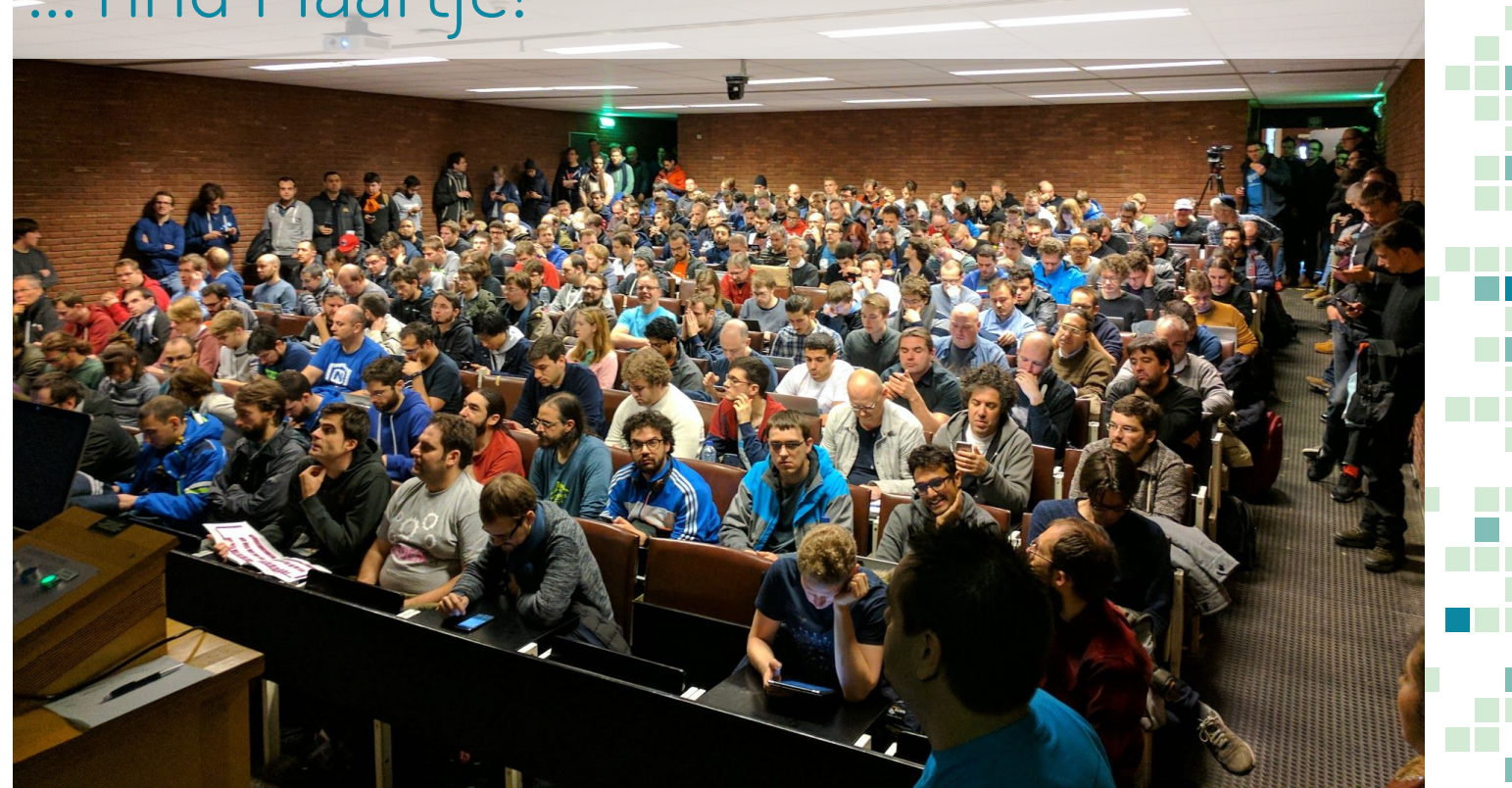

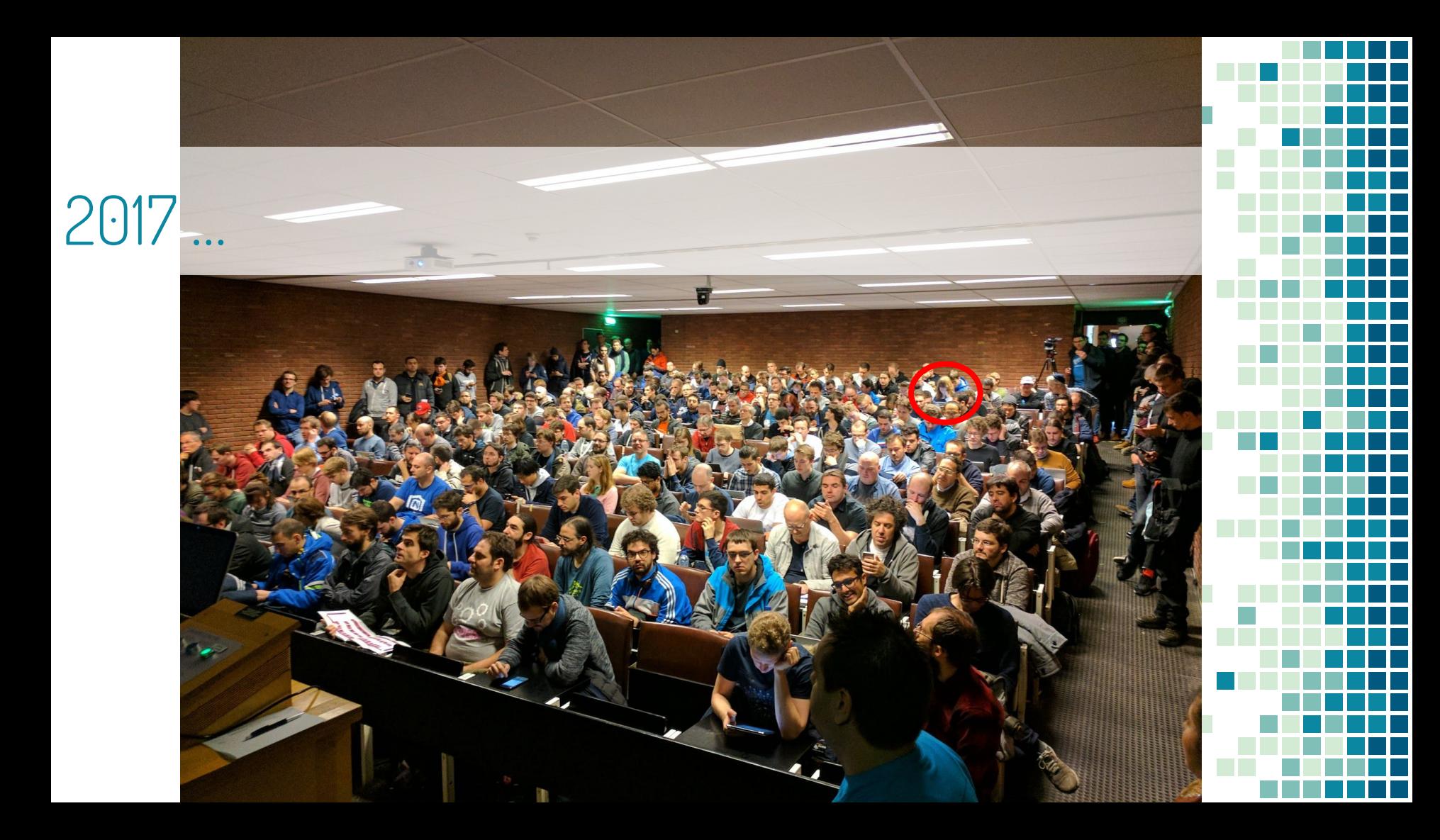

#### 2018 ...

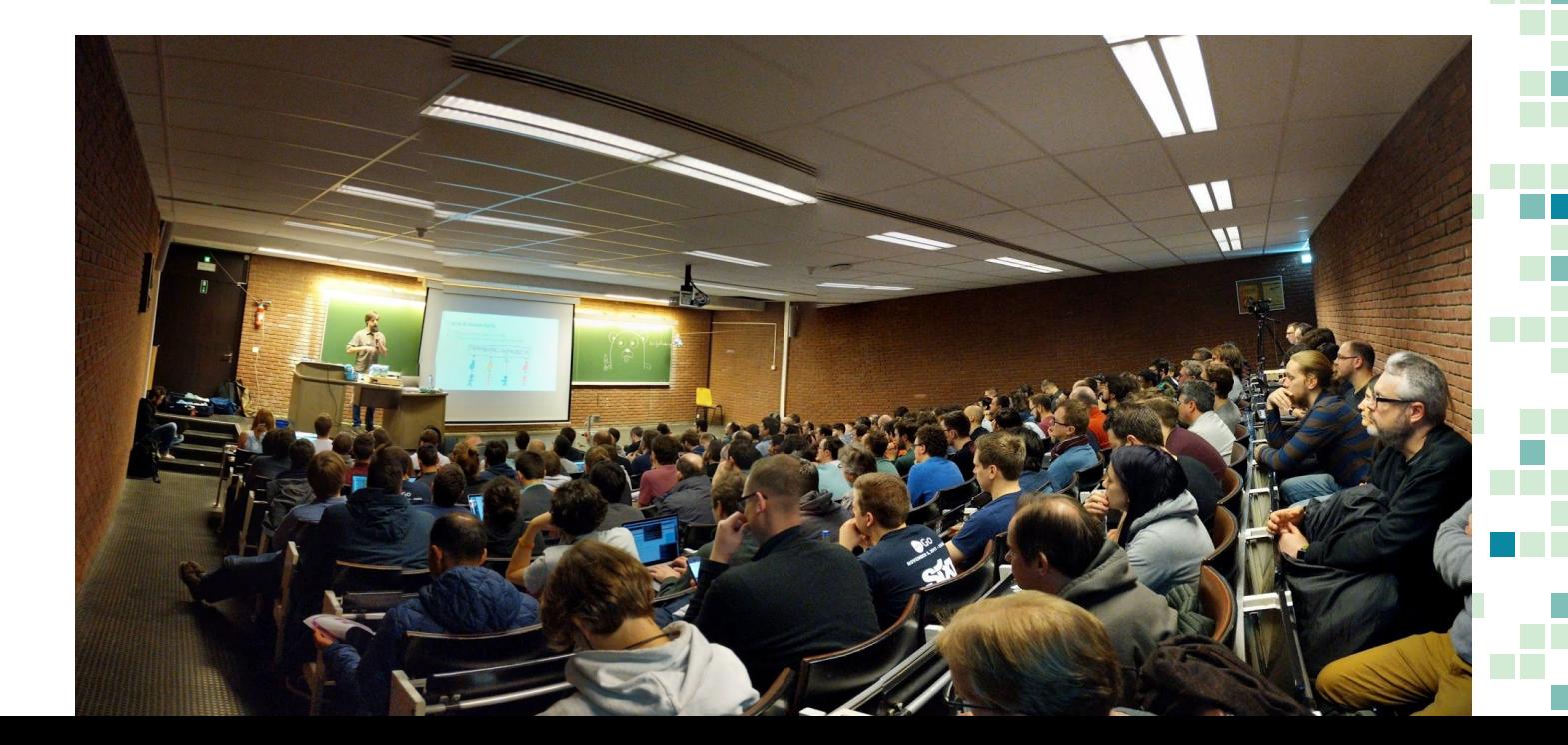

#### 2018 ...

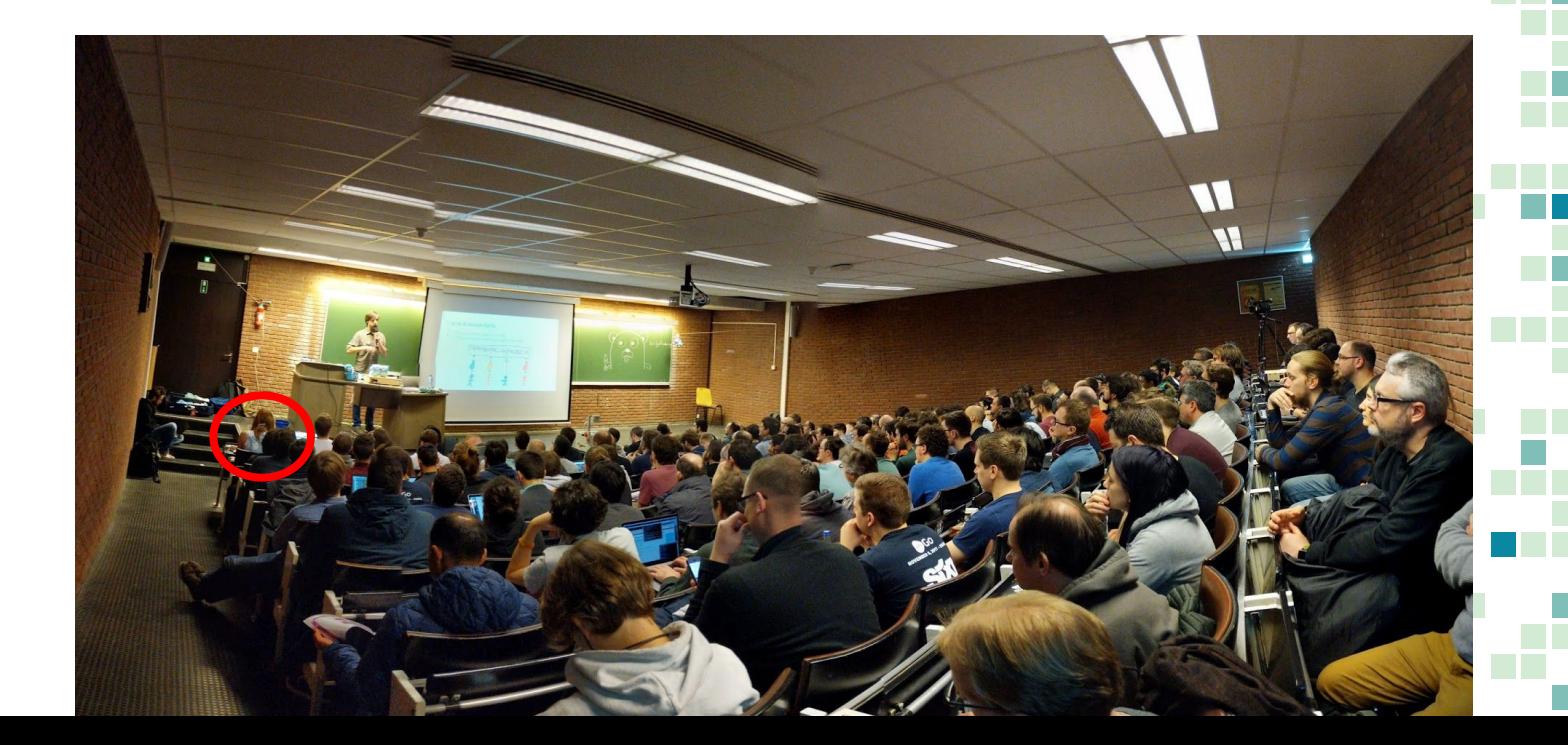

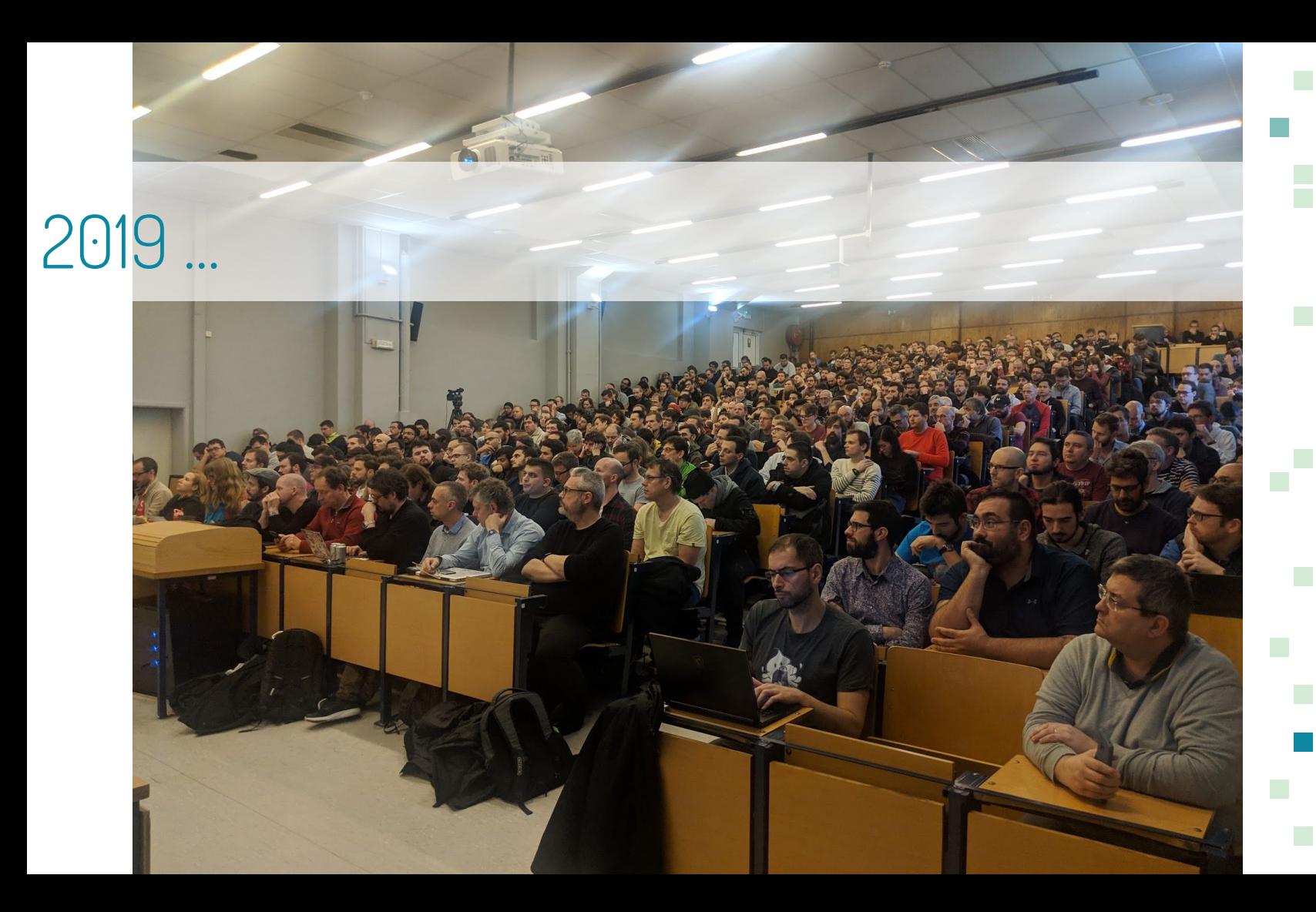

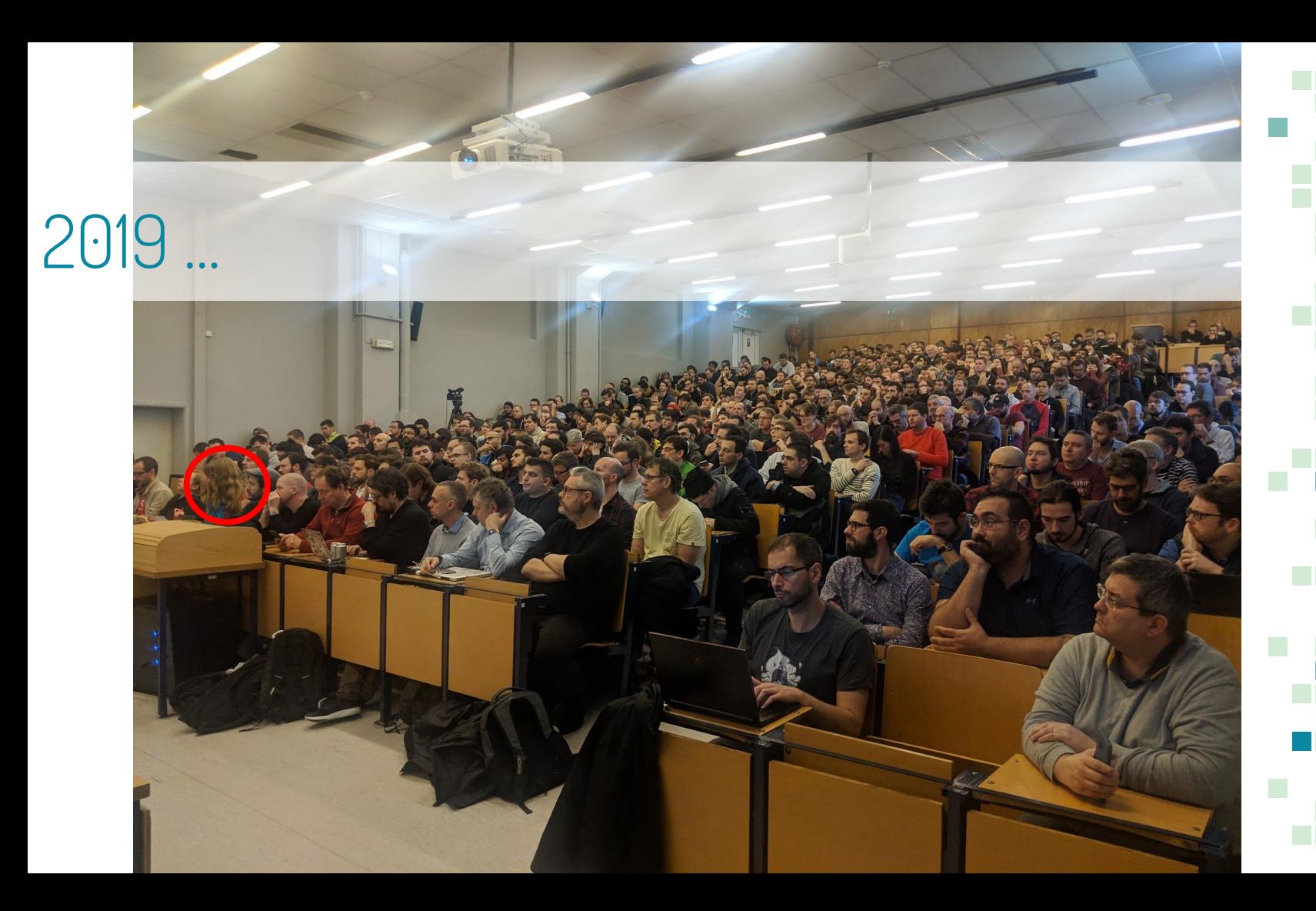

#### 2020: "moments" before a pandemic

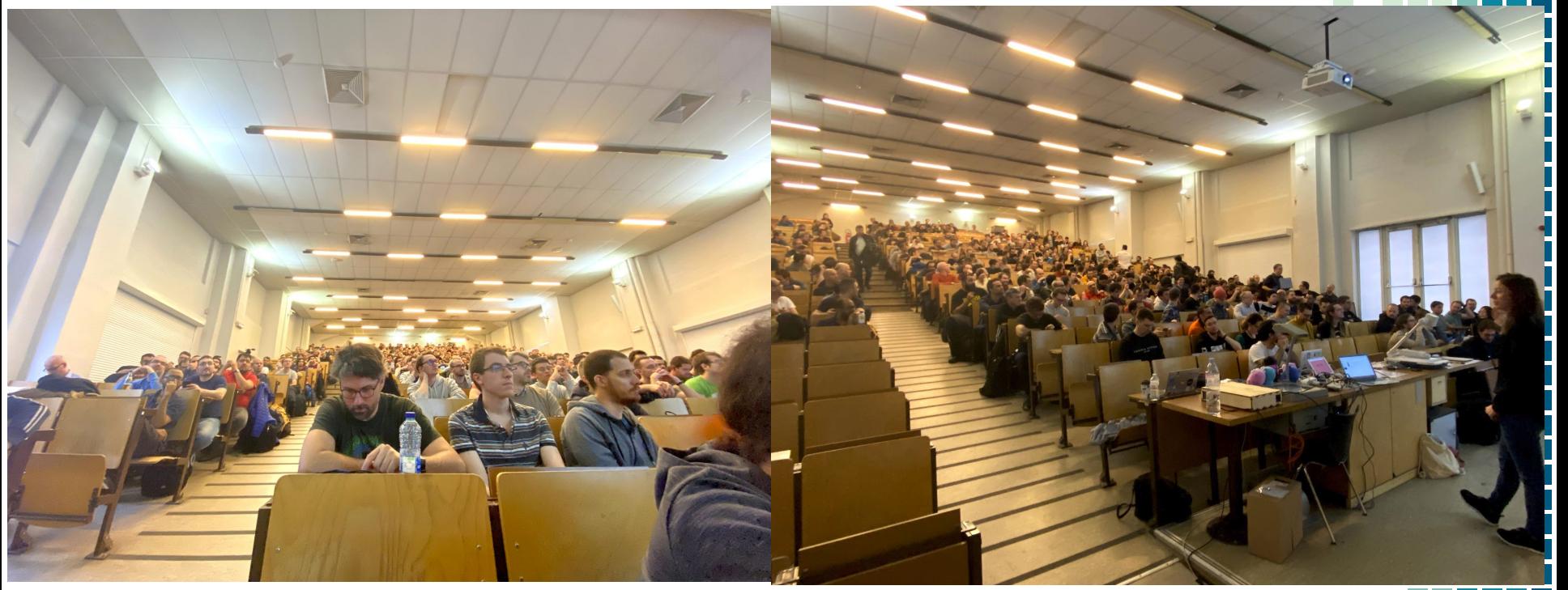

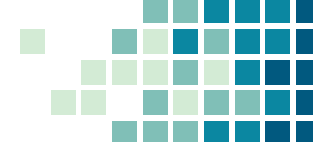

#### 2020: "moments" before a pandemic

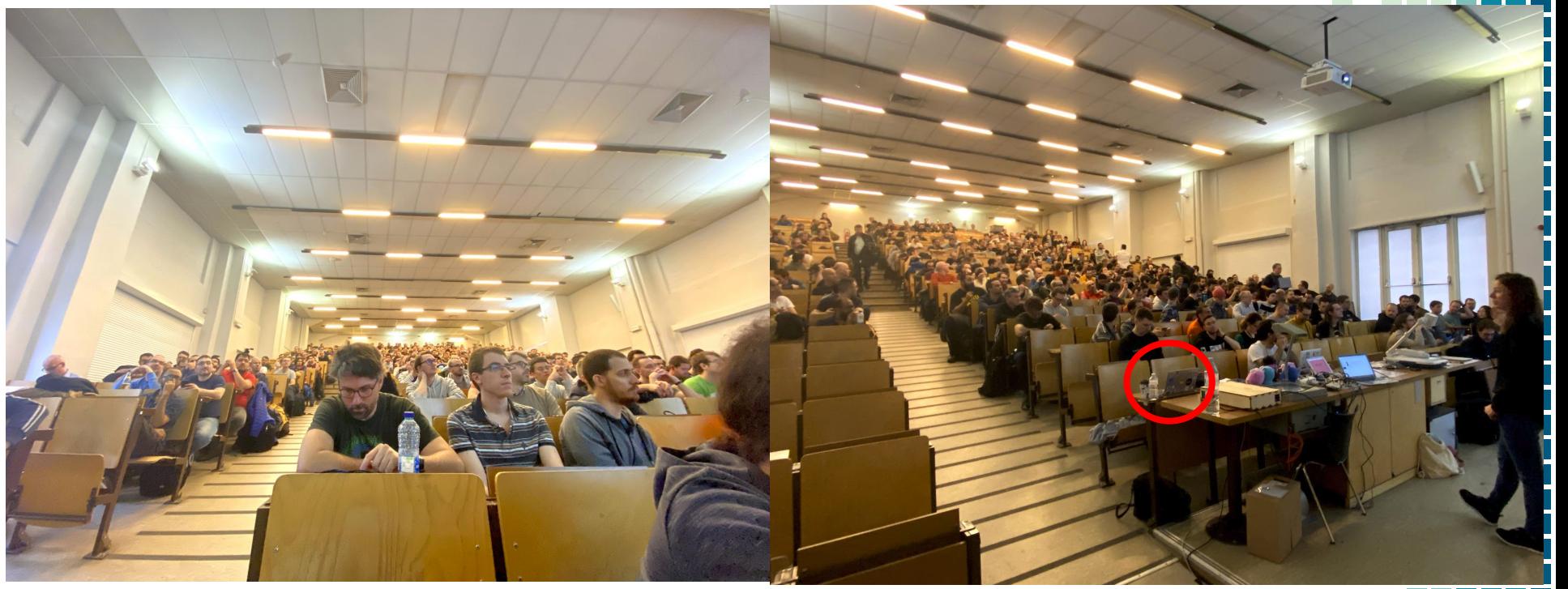

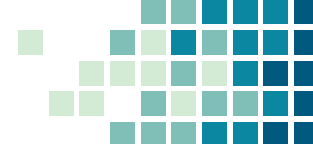

#### 2021: first online edition

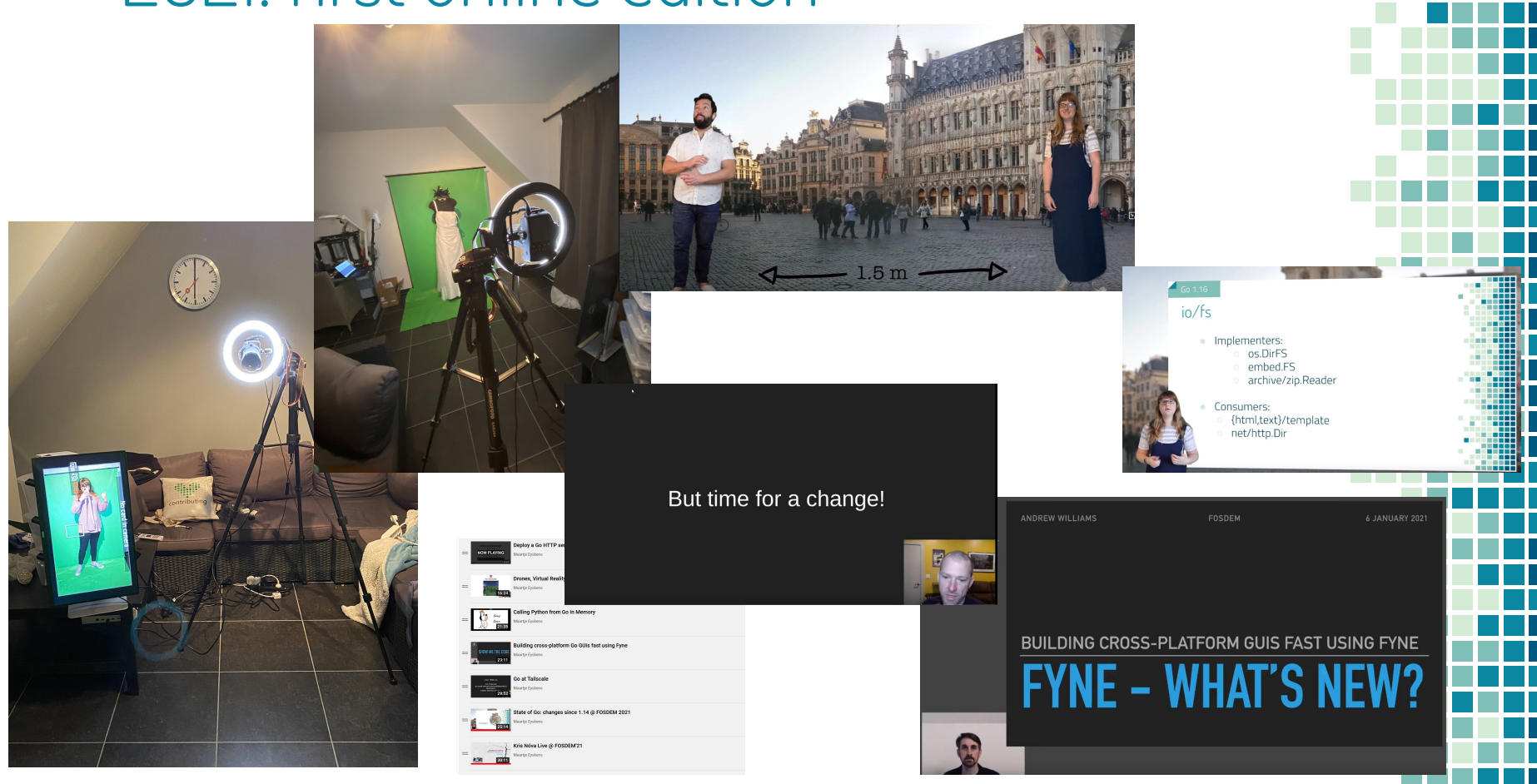

#### 2021: first online edition

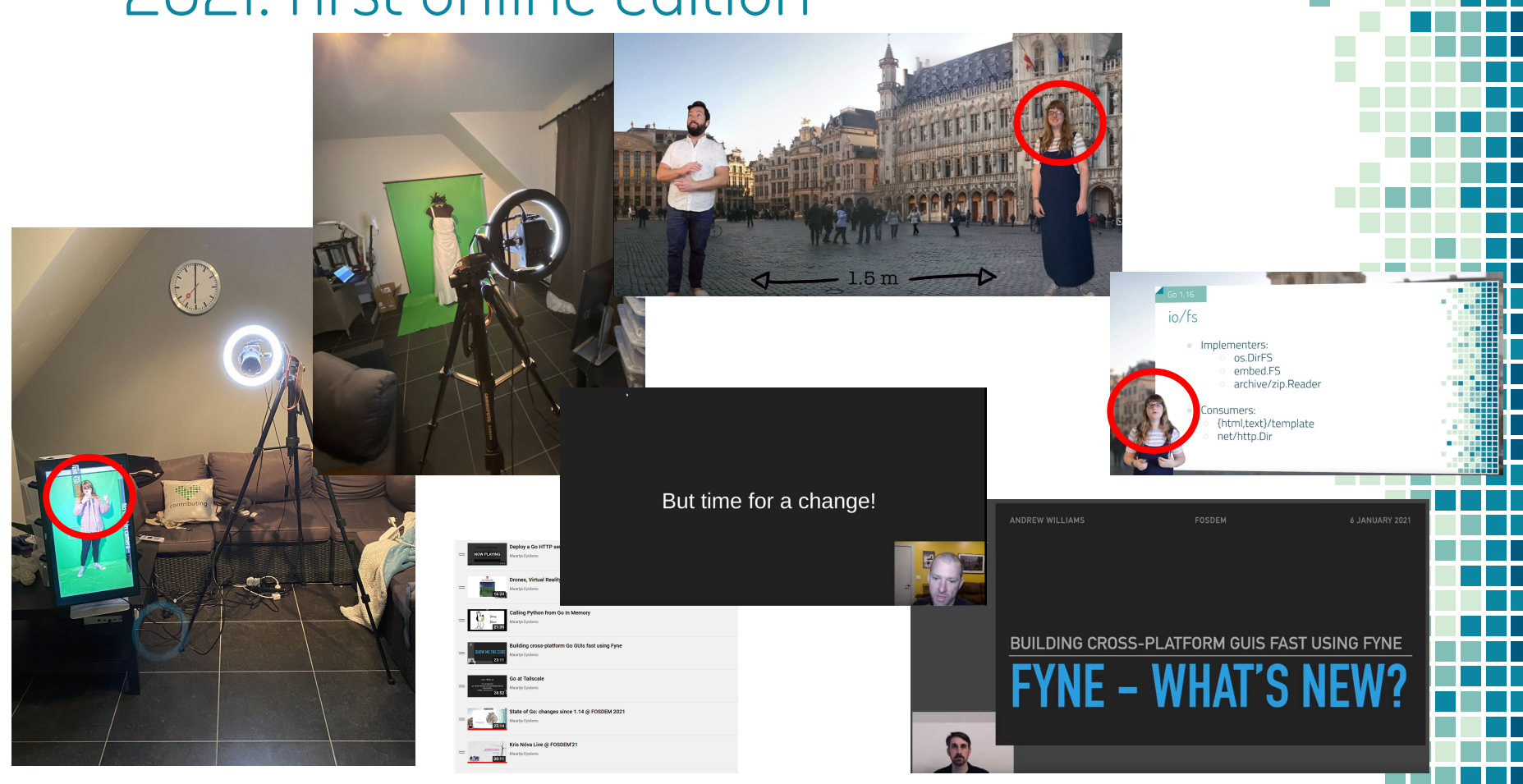

#### 2022: online, everywhere

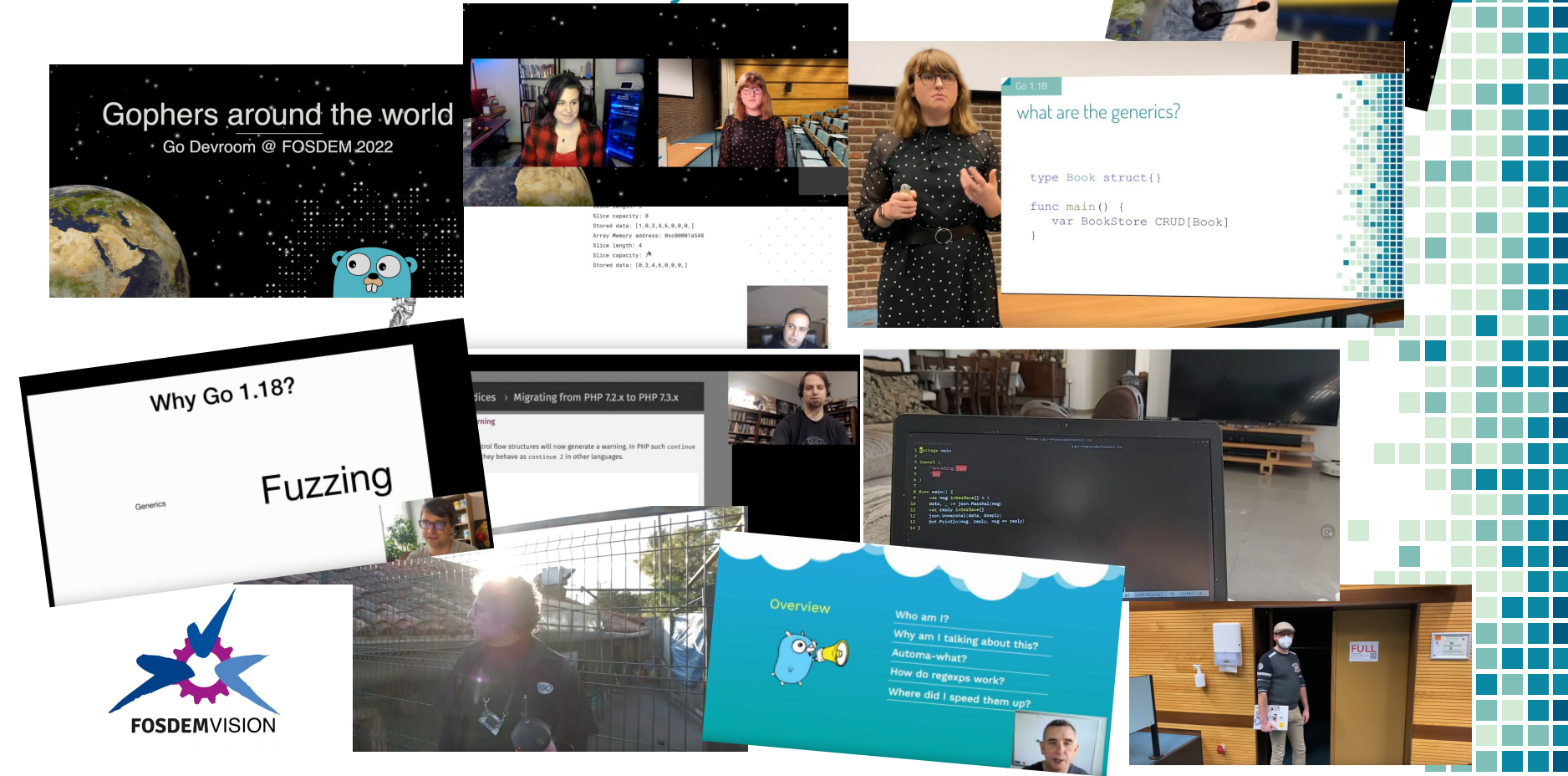

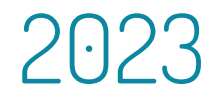

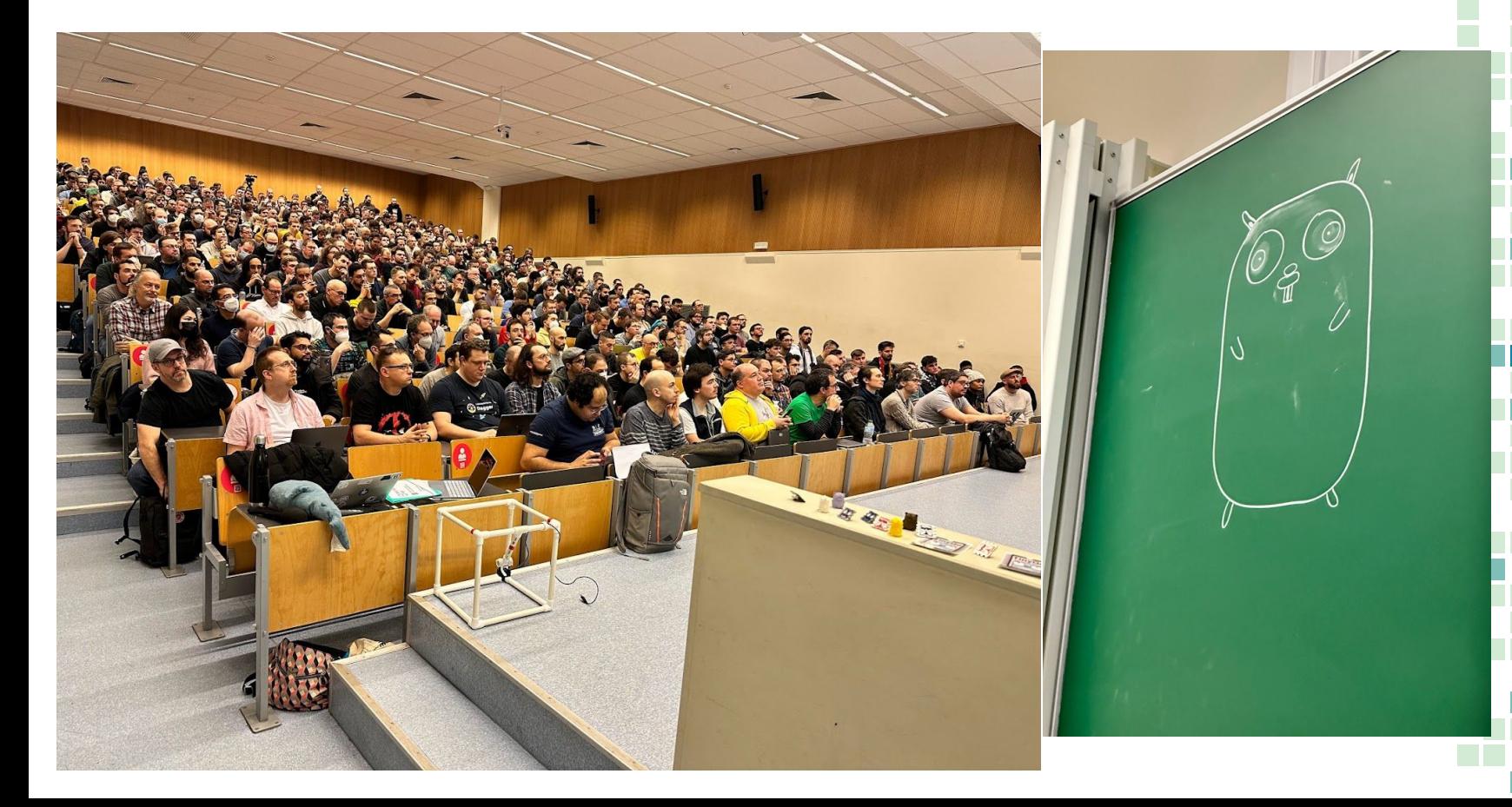

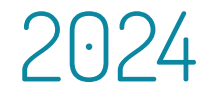

#### 3D full immersion VR image available: LOOK AROUND YOU

\* Apple Vision Pro Support for Go Devroom coming 2034\*\*

\*\* given availability of the Apple Vision Pro at said date

#### Conferences

- **Go Devroom @ FOSDEM 2024** (you are here)
- GopherCon Europe Athenes February 6-8
- Conf42 Go Online April 25
- GothamGo New York April 26
- GopherCon Brazil May 9-19
- GopherCon Europe Berlin June 17-20
- Gophercon Chicago July 7-10

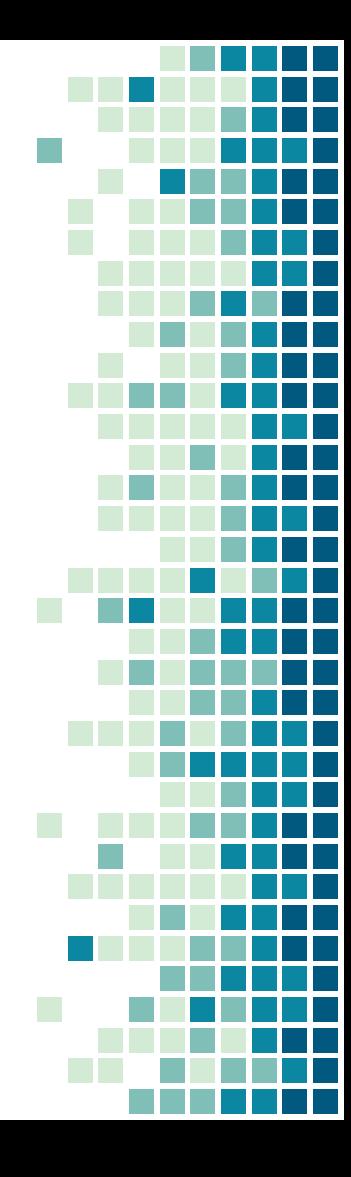

#### 2024: Happy Birthday!

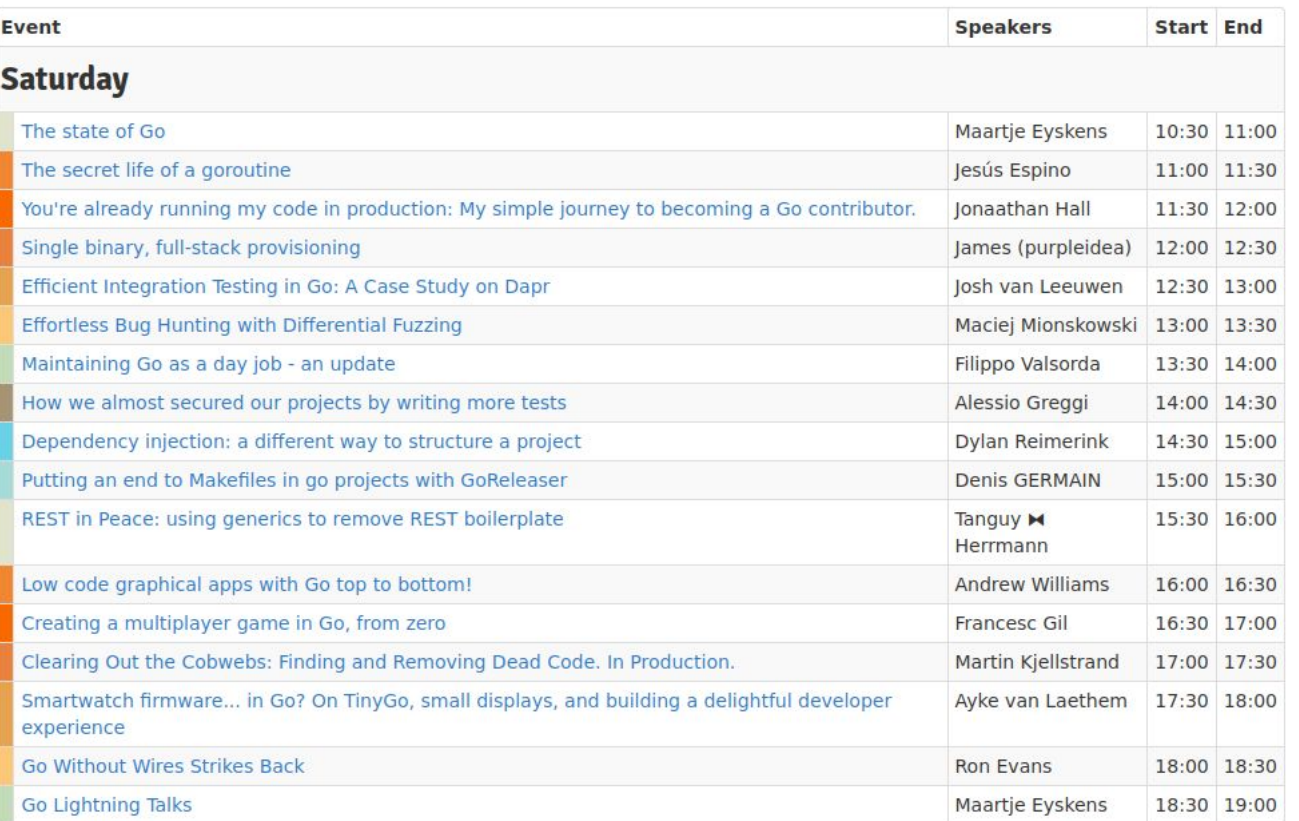

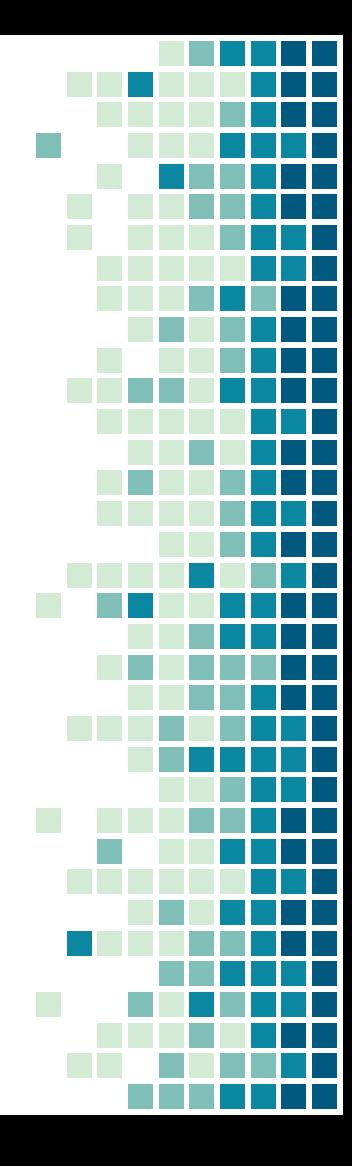

# Lightning talks

- **Today 18:30-19:00**
- **•** 5 minute talks
- CfP open till 17:00 (5pm)
- **·** https://gophers.love/light

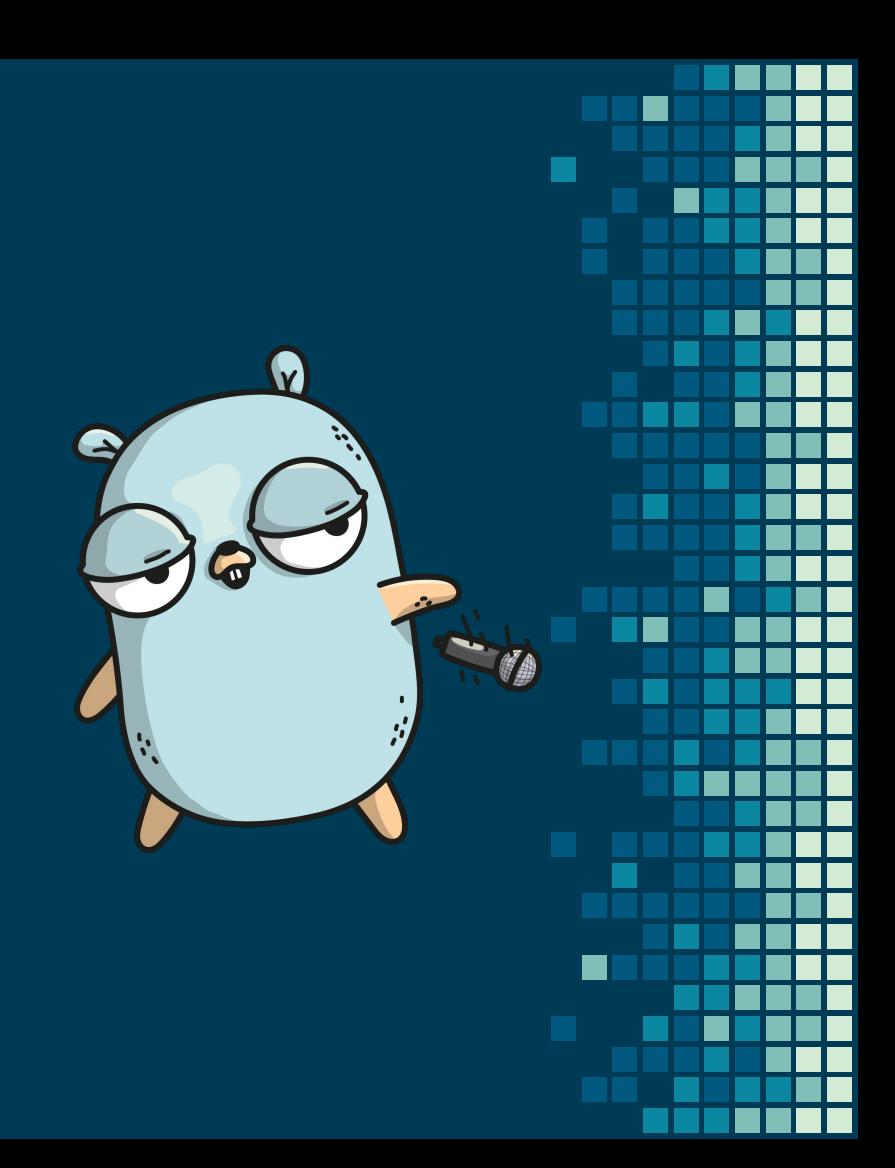
## Social Media

- #golang #FOSDEM  $\blacksquare$
- @godevroom@fosstodon.org on the fediverse  $\blacksquare$

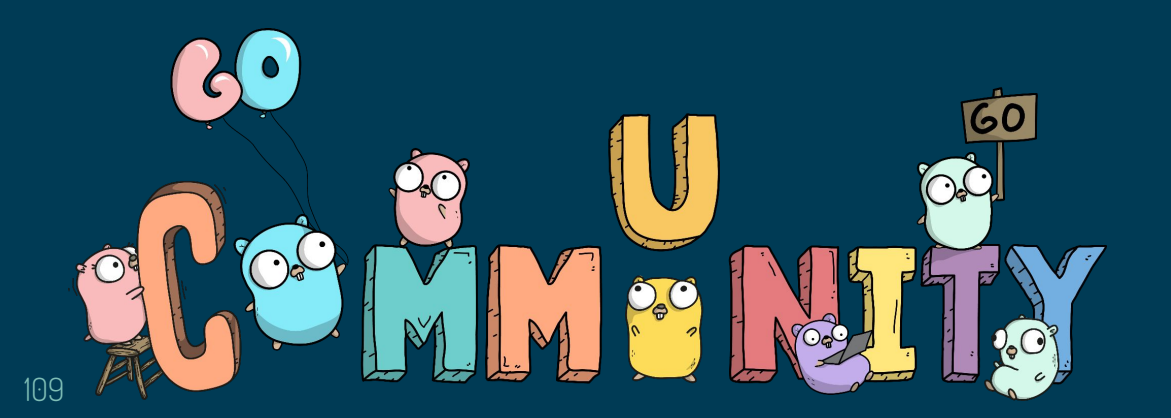

## THANKS! Enjoy all talks!

Gophers by Renee French, Ashley McNamara, Egon Elbre, Sam Croswell and Miguel Molina, Marcus Olsson, Takuya Ueda

110 Glenda by Renee French